## **République Algérienne Démocratique et Populaire**

Université Aboubekr BELKAID **TLEMCEN** Faculté de Technologie

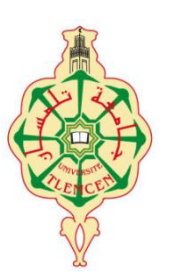

Département de Génie Electrique et Electronique Laboratoire d'Automatique de Tlemcen

# Mémoire en vue de l"obtention du diplôme de **Magister**

En Automatique

# **Commande d'un robot mobile(Mobrob) sur deux roues**

Présenté par :

#### **BENARIBA Hassan**

Ingénieur en Automatique, Université de Tlemcen

Soutenance prévue le janvier 2013 Devant le jury composé de :

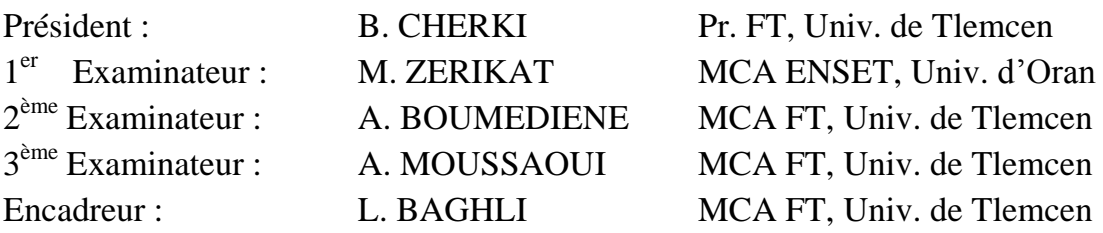

Année universitaire 2012-2013

#### *Remerciements*

Je tiens à remercier Monsieur B. CHERKI, Professeur à l'Université de Tlemcen, pour m'avoir fait l'honneur de présider mon jury.

Je remercie vivement les maîtres de conférences, Monsieur M. ZERIKAT, Monsieur A. BOUMEDIENE, Monsieur A. MOUSSAOUI, pour avoir accepté d'examiner mon travail et l'intérêt qu'ils y ont porté.

Je tiens à exprimer ma profonde gratitude à Monsieur L. BAGHLI, Maître de conférences à l'Université de Tlemcen, pour avoir dirigé ce travail, pour son aide et ses précieux conseils ainsi que pour les nombreuses discussions que nous avons eues.

Enfin, je remercie tout particulièrement mes parents, pour leur soutien inconditionnel tout au long de ces longues années d'études.

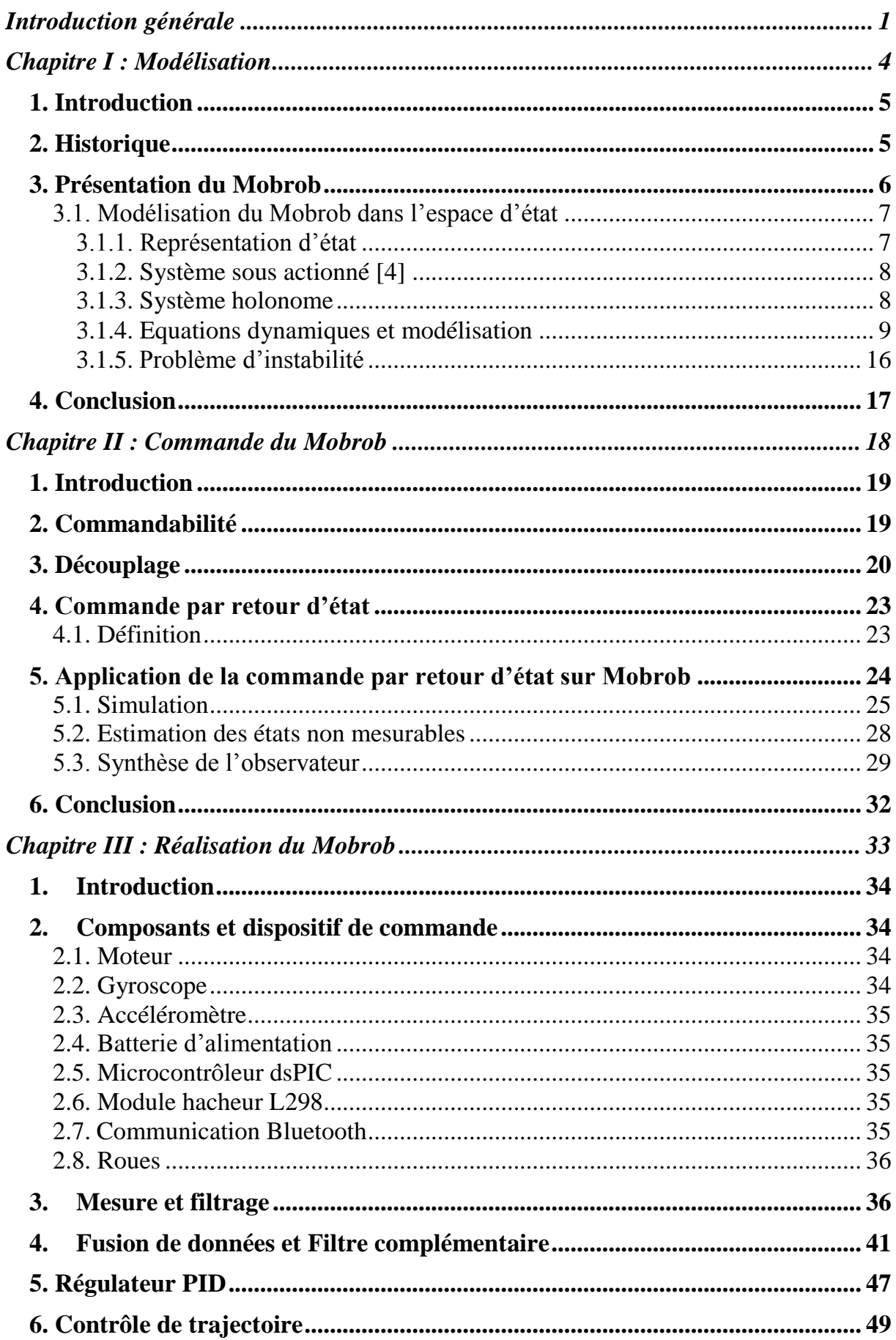

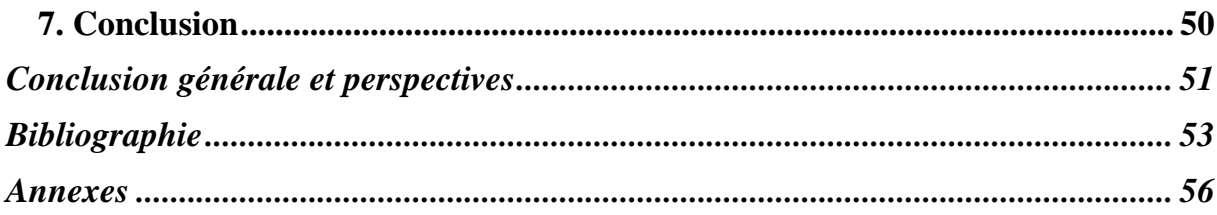

# *Liste des Figure*

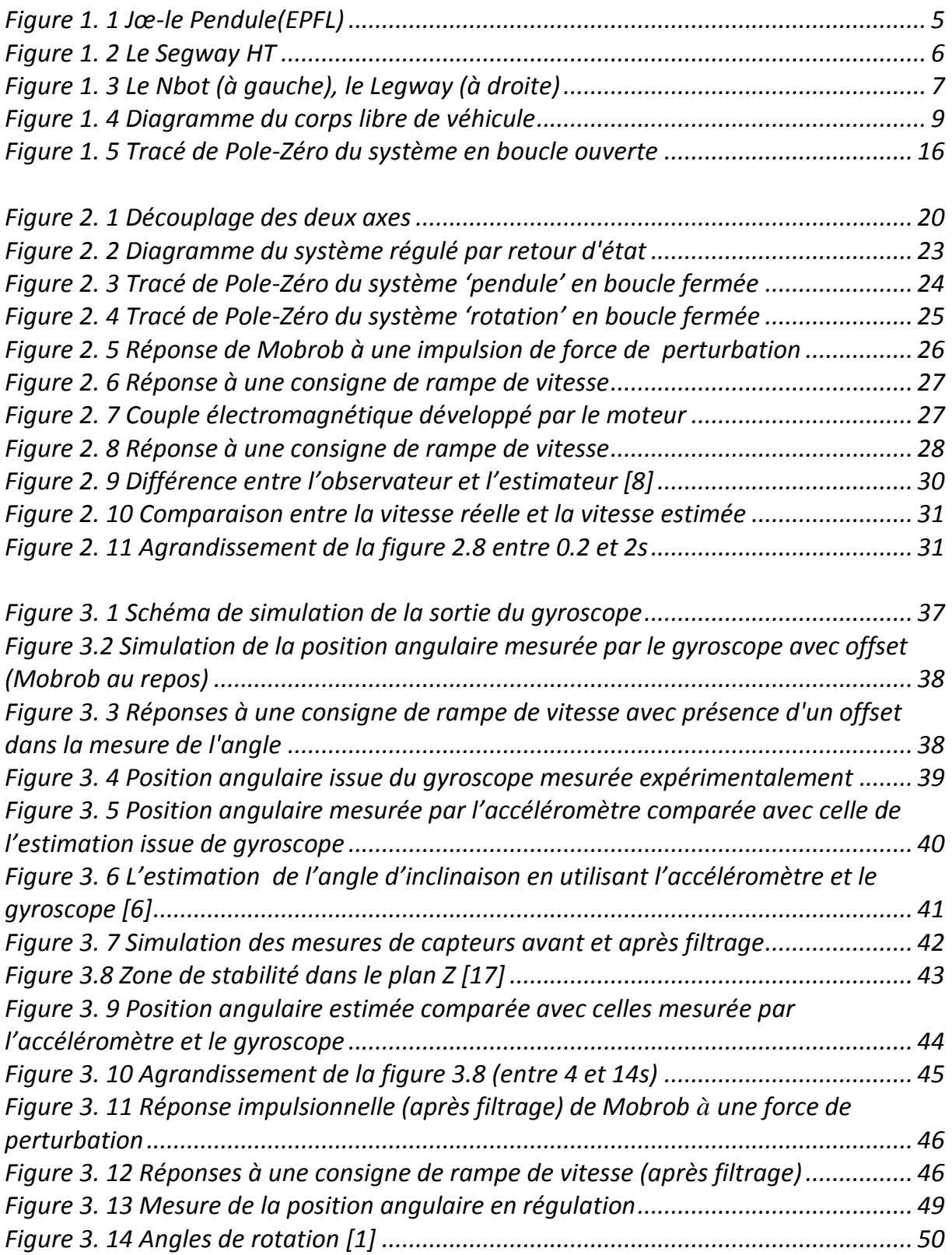

## *Liste des Abréviations*

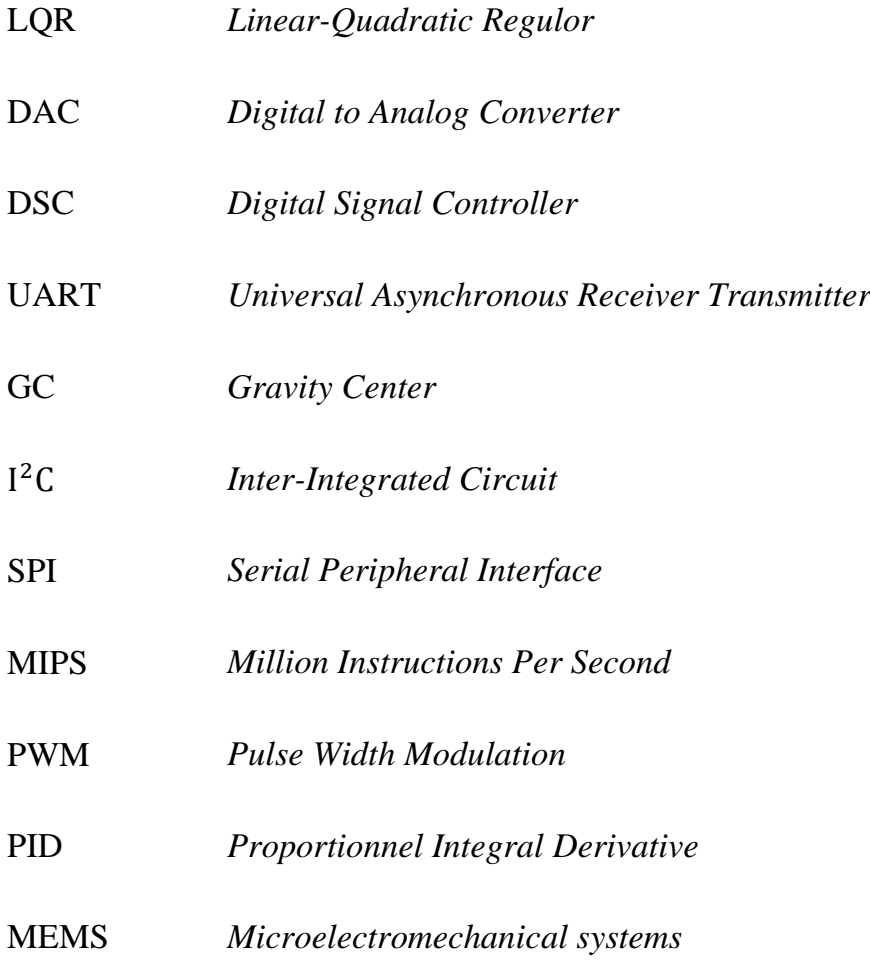

<span id="page-7-0"></span>*Introduction générale*

La particularité du système à pendule inversé a suscité l'intérêt de nombreuses recherches en raison de la nature instable du système. Les études sur les pendules inversés à deux roues ou communément « balancing robot » a gagné en popularité au cours de la dernière décennie dans un certain nombre de laboratoires de robotique à travers le monde.

L'instabilité de ces systèmes a fait un excellent banc d'essai pour L'expérimentation de la théorie de la commande. L'objectif de cette thèse dans le cadre de nos travaux de magistère d'étudier la commande d'un robot mobile "Mobrob" sur deux roues capable de réaliser un demi-tour sans manœuvrer. Le système est proche du pendule inversé, c'est-à-dire que le robot devra par lui-même maintenir sa position verticale en équilibre sur ses deux roues.

Le premier chapitre fournit une introduction à la conception d'un robot à pendule inversé. Nous élaborons, par la suite, la modélisation du robot "Mobrob" dans l"espace d"état en se basant sur ses équations dynamiques.

Le deuxième chapitre présente la technique de découplage appliquée au robot et le système de contrôle par placement de pôles conçus pour l'équilibrage du robot. Une étude par simulation est réalisée. Par ailleurs, un estimateur est synthétisé pour estimer les états de système non mesurables.

Le troisième chapitre est dédié à l"expérimentation et au traitement des mesures. Une technique de filtrage a été mise en œuvre pour obtenir une estimation précise de l'angle d'inclinaison et de sa dérivé en combinant les mesures de deux capteurs : un gyroscope et un accéléromètre.

Les résultats de simulation sont comparés avec ceux de l'expérimentation afin d"évaluer les performances des régulateurs implémentés.

Une conclusion générale résume, à la fin, l"ensemble du projet et fournit des perspectives à ce travail.

# <span id="page-9-0"></span>*Chapitre I*

*Modélisation*

## <span id="page-10-0"></span>*1. Introduction*

Dans ce chapitre, on présente le robot "Mobrob" et on développe son modèle dynamique sous forme d"équations différentielles, puis, on passe à la représentation d"état de ce modèle. Ceci nous servira notamment dans les parties suivantes pour les tests des commandes synthétisées.

## <span id="page-10-1"></span>*2. Historique*

Il faut rappeler que l"idée d"un tel véhicule avait germé en 1996, au laboratoire d"Electronique Industrielle de l"EPFL [1]. Après une étude théorique démontrant la faisabilité, qui a conduit à une thèse, suivie du processus de développement, le robot miniature Jœ-le Pendule (figure1.1).

Ce développement est directement inspiré du célèbre modèle académique du pendule inversé. Il est constitué d"un chariot mobile surmonté d"un pendule inversé, librement articulé autour d"un axe transversal. La particularité de ce système c"est que le chariot et le pendule ne font qu"un, l"articulation étant elle-même l"axe des roues.

<span id="page-10-2"></span>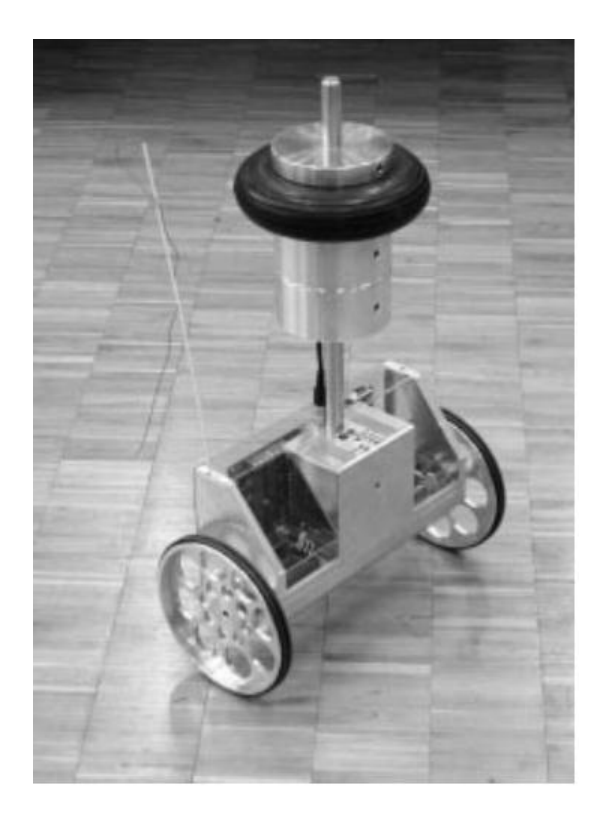

Figure 1. 1 Jœ-le Pendule(EPFL)

## <span id="page-11-0"></span>*3. Présentation du Mobrob*

Le Mobrob n'est qu'un prototype de Joe-le pendule. C'est un système sous actionné, non linéaire. Ses deux roues étant parallèles et coaxiales, l"engin est par nature instable, contrairement à un vélo qui bénéficie de l"effet gyroscopique de ses roues colinéaires.

Pour parvenir à son équilibre, seul un régulateur électronique peut artificiellement stabiliser cette plate-forme, en agissant directement sur les moteurs de propulsion, exerçant toujours un couple de redressement opposé au sens de basculement [2].

Pour ce véhicule, la différentiation de régime de rotation des roues est inversement proportionnelle à la vitesse de translation, prévenant ainsi le risque tête à queue impromptu.

Un système similaire est disponible dans le marché, le SEGWAY HT (figure 1.2). Il a été inventé par Dean Kamen [3]. C"est un véhicule électrique monoplace, constitué d"une plateforme munie de deux roues sur laquelle l"utilisateur se tient debout, d"un système de stabilisation gyroscopique et d'un manche de maintien et de conduite.

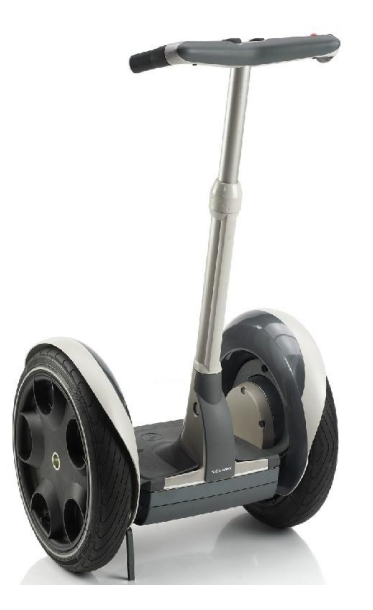

Figure 1. 2 Le Segway HT

<span id="page-11-1"></span>Le Nbot est un autre exemple inventé par David P. Anderson, ce robot utilise un capteur inertiel et des codeurs qui mesurent la position pour son équilibrage. (figure 1.3).

Steven Hassenplug a réussi à inventer un robot appelé Legway (figure 1.3) qui utilise deux détecteurs de Proximité Électro-optique (EOPD) pour mesurer l'angle d'inclinaison [3].

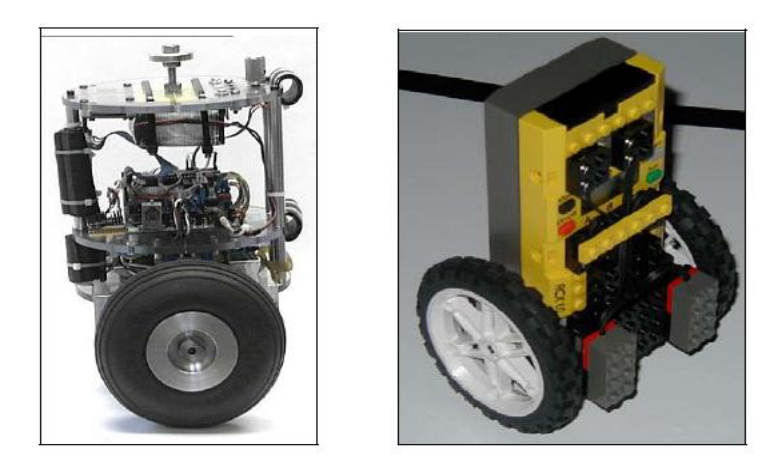

Figure 1. 3 Le Nbot (à gauche), le Legway (à droite)

#### <span id="page-12-2"></span><span id="page-12-0"></span>**3.1. Modélisation du Mobrob dans l'espace d'état**

Afin de comprendre le principe de fonctionnement du véhicule et de le commander, on le décompose en sous-systèmes moins complexes et on développe son modèle dans l"espace d"état.

Le véhicule a trois degrés de liberté (3-DOF) [1] :

- Il est capable de tourner autour l"axe z (pitch), ce mouvement est décrit par l'angle  $\theta_{p}$ fournit par un gyroscope et qui correspond à une vitesse angulaire  $\omega_{p}$
- Le mouvement linéaire du châssis est caractérisé par la position  $x_{RM}$  et la vitesse $v_{RM}$ .
- Le véhicule peut tourner autour de son axe vertical (yaw) décrit par l'angle  $\delta$  et la vitesse angulaire ̇ **.**

Des frottements et des forces perturbatrices interviennent au niveau des actionneurs et des transmissions mécaniques (figure 1.4), elles seront identifiées par la suite.

#### <span id="page-12-1"></span>*3.1.1. Représentation d'état*

Pour un système mécanique le choix du vecteur d"état (ces composantes), dépend du degré de liberté. Si on a*q* degrés de liberté ; il faut **2***q* composantes du vecteur d"état (l"état et sa dérivée).

Dans notre cas, *q*=3, alors le vecteur d"état sera :

$$
X = \begin{pmatrix} x_{RM} \\ v_{RM} \\ \theta_p \\ \omega_p \\ \delta \end{pmatrix}
$$
 (I-1)

Ces six variables d"état décrivent complètement la dynamique du véhicule. Chacune de ces grandeurs  $(x_{RM}, v_{RM}, \theta_P, \omega_P)$  est pondérée par un cœficient, puis elles sont additionnées pour déterminer la valeur du couple à appliquer par les moteurs afin d"assurer la stabilité du système.

#### <span id="page-13-0"></span>*3.1.2. Système sous actionné [4]*

**Définition 1.** On considère le système mécanique, décrit par :

$$
\ddot{q} = f(q, \dot{q}) + G(q)u \tag{I-2}
$$

Où

- Est le vecteur d"état de coordonnées généralisées.
- $f(.)$  Est le champ de vecteur qui capture la dynamique du système.
- $\dot{q}$  Est le vecteur de vitesse généralisé.
- Est la matrice de l"entrée.
- Est le vecteur des entrées généralisées.

Le système (I-2) est dit sous-actionné s"il admet moins d"actionneurs que degrés de liberté, soit *m=rang* G(q)<n=dim (q). Cette restriction empêche une linéarisation par bouclage statique de la dynamique complète du système.

#### <span id="page-13-1"></span>*3.1.3. Système holonome*

**Théorème 1.** Un système mécanique *S* est holonome si la position de ses différentes parties peut être caractérisée par *n* variables indépendantes  $q_{1}$   $q_{n}$ , appelées coordonnées généralisées du système. On dit alors que *S* est un système holonome à *n* degrés de libertés [5].

 LeMobrob est également un système holonome dont les coordonnées généralisées sont :

$$
q_1 = x_{RM}
$$

$$
q_2 = \theta_p
$$

$$
q_3 = \delta
$$

#### <span id="page-14-0"></span>*3.1.4. Equations dynamiques et modélisation*

 Le véhicule est composé de trois corps : roue gauche, roue droite et châssis (figure 1.4). Pour chaque corps, on attribue les équations dynamiques correspondantes [1].

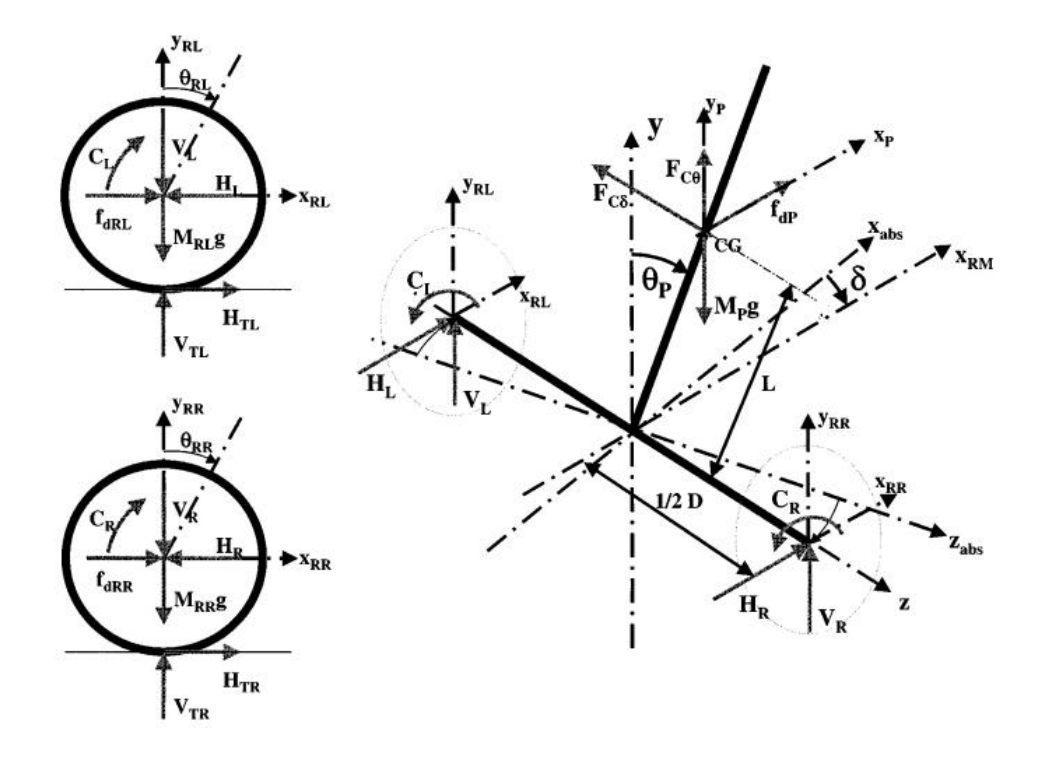

Figure 1.4 Diagramme du corps libre de véhicule (Swiss Federal Institute of Technology Lausanne EPFL)[2]

<span id="page-14-1"></span>Les variables suivantes sont utilisées pour décrire la dynamique du Mobrob :

 Moment d"inertie des masses tournantes par rapport à l"axe **z** (incluant les roues, le rotor du moteur à courant continu (MCC)).

 $M_{RL}$ ,  $M_{RR}$  Masses tournantes connectées aux roues gauche et droite.

 Moment d"inertie du châssis par rapport à l"axe **z** (incluant le châssis, le stator du moteur).

Moment d"inertie du châssis par rapport à l"axe **y**.

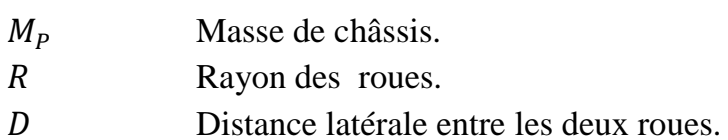

Distance entre l"axe z et le centre de gravitée (CG) du châssis.

Equations dynamiques de la roue gauche :

$$
\ddot{x}_{RL}M_{RL} = f_{dRL} - H_L + H_{TL} \tag{I-3}
$$

$$
\ddot{y}_{RL}M_{RL} = V_{TL} - M_{RL}g - V_L \tag{I-4}
$$

$$
\ddot{\theta}_{RL} I_{RL} = C_L - H_{TL} R \tag{I-5}
$$

Equations dynamiques de la roue droite :

$$
\ddot{x}_{RR}M_{RR} = f_{dRR} - H_R + H_{TR}
$$
\n(1-6)

$$
\ddot{y}_{RR}M_{RR} = V_{TR} - M_{RR}g - V_R
$$
\n(1-7)

$$
\ddot{\theta}_{RR}J_{RR} = C_R - H_{TR}R \tag{I-8}
$$

Equations dynamiques du châssis :

$$
\ddot{x}_P M_P = f_{dP} + H_R + H_L \tag{I-9}
$$

$$
\ddot{y}_P M_P = V_R + V_L - M_P g + F_{C\theta} \tag{I-10}
$$

$$
\ddot{\theta}_p J_{P\theta} = (V_R + V_L) L \sin \theta_P - (H_R + H_L) L \cos \theta_P - (C_R + C_L) \tag{I-11}
$$

$$
\ddot{\delta}J_{P\delta} = (H_L - H_R)D/2 \tag{I-12}
$$

Où

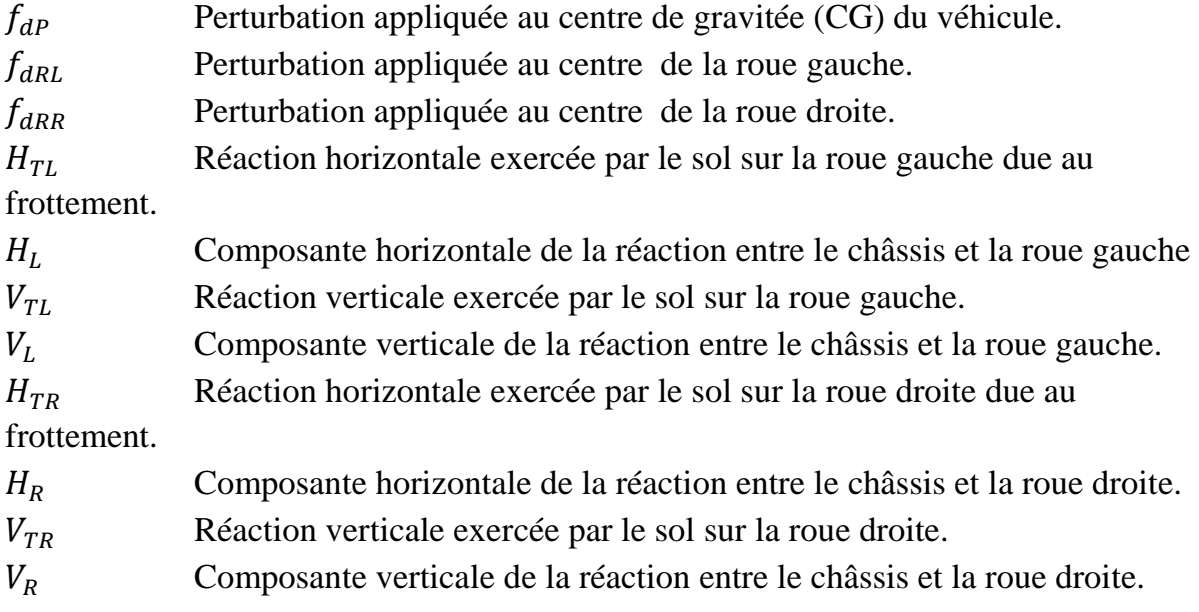

 $C_L$  Couple électromagnétique développé par le moteur de la roue gauche.

- $C_R$  Couple électromagnétique développé par le moteur de la roue droite.
	- $\Box$  Notons que le moment d'inertie  $J_{\rho\delta}$ dépond de la position angulaire $\theta_p$ , et pour des petites variations de cette variable autour de  $(\theta_P = 0)$ , on a  $J_{P\delta} = const$
	- Considérons que la constante de temps du moteur électrique est négligeable par rapport à celle du système en boucle fermée et donc la dynamique du moteur sera aussi négligée dans le modèle du véhicule.
	- Considérons aussi des forces perturbatrices négligeables.

A partir du diagramme de corps libre de la roue gauche on a [5] :

$$
\ddot{x}_{RL} = R\ddot{\theta}_{RL} \tag{I-13}
$$

Utilisons (I-5)

$$
\ddot{x}_{RL} = \frac{R}{J_{RL}} \left( C_L - H_{TL} R \right) \tag{I-14}
$$

De même pour la roue droite :

$$
\ddot{x}_{RR} = R\ddot{\theta}_{RR} \tag{I-15}
$$

Donc :

$$
\ddot{x}_{RR} = \frac{R}{J_{RR}} \left( C_R - H_{TR} R \right) \tag{I-16}
$$

Réarrangeons (I-3)

$$
H_{TL} = \ddot{x}_{RL} M_{RL} + H_L - f_{dRL} \tag{I-17}
$$

Substituons (I- 17) dans (I-14)

$$
\ddot{x}_{RL} = \frac{R}{J_{RL}} (C_L - R(\ddot{x}_{RL}M_{RL} + H_L - f_{dRL}))
$$
\n
$$
= \frac{R}{J_{RL}} C_L - \frac{R^2}{J_{RL}} (\ddot{x}_{RL}M_{RL} + H_L - f_{dRL}))
$$
\n
$$
\ddot{x}_{RL} \left( 1 + \frac{R^2 M_{RL}}{J_{RL}} \right) = \frac{R}{J_{RL}} C_L + \frac{R^2}{J_{RL}} f_{dRL} - \frac{R^2}{J_{RL}} H_L
$$

$$
H_L = \frac{c_L}{R} + f_{dRL} - \ddot{x}_{RL} \left(\frac{J_{RL}}{R^2} + M_{RL}\right)
$$
 (I-18)

De même pour la roue droite :

$$
H_R = \frac{c_R}{R} + f_{dRR} - \ddot{x}_{RR} \left(\frac{I_{RR}}{R^2} + M_{RR}\right) \tag{I-19}
$$

La combinaison de (I-18) et (I- 19) donne :

$$
H_R + H_L = \frac{c_R + c_L}{R} + f_{dRR} + f_{dRL} - (\ddot{x}_{RR} + \ddot{x}_{RL}) \left(\frac{J_{RR}}{R^2} + M_{RR}\right)
$$
 (I-20)

 $J_{RR} = J_{RL}$ (Roues de mêmes dimensions).

Physiquement, le robot possède deux points d"équilibre :

- Un point d'équilibre stable ( $\theta_P = \pi$ ): le pendule à tendance de tomber vers le bas
- Un point d'équilibre instable ( $\theta_P = 0$ ): position verticale vers le haut.

Afin de faciliter l"étude du système, on essayera d"analyser son comportement autour de son point d'équilibre instable ( $\theta_P = 0$ ). Le système sera linéarisé autour de ce point.

De l'équation (I-10), et pour  $\theta_P \approx 0$ , l'accélération verticale au point P (centre de gravité) est nulle ( $\ddot{y}_P = 0$ ,  $F_{C\theta} = 0$ ), donc :

$$
V_R + V_L = M_P g \tag{I-21}
$$

Ainsi de l"équation (I-11), on a

$$
\ddot{\theta}_P = \frac{1}{J_{P\theta}} \left[ (V_R + V_L) L \sin \theta_P - (H_R + H_L) L \cos \theta_P - (C_R + C_L) \right]
$$
 (I-22)

De même, pour  $\theta_p \approx 0$ :

$$
sin\theta_P \approx \theta_P
$$

$$
cos\theta_P \approx 1
$$

Donc (I-22) s'écrit:

$$
\ddot{\theta}_P = \frac{1}{J_{P\theta}} [(V_R + V_L)L\theta_P - (H_R + H_L)L - (C_R + C_L)]
$$
 (I-23)

Remplaçons (I-21) dans (I-23)

$$
\ddot{\theta}_P = \frac{1}{J_{P\theta}} [M_P g L \theta_P - (H_R + H_L) L - (C_R + C_L)] \tag{I-24}
$$

Aussi, du diagramme de corps du châssis :

$$
x_p = x_{RM} + Lsin\theta_P
$$

Si on dérive cette équation deux fois on aura :

$$
\ddot{x}_P = \ddot{x}_{RM} - L\sin\theta_P \dot{\theta}_P^2 + L\cos\theta_P \ddot{\theta}_P \tag{I-25}
$$

Et pour

$$
\theta_P=0
$$

$$
\ddot{x}_P = \ddot{x}_{RM} + L\ddot{\theta}_P \tag{I-26}
$$

Substituons (I-26) dans l"équation (I-9)

$$
(\ddot{x}_{RM} + L\ddot{\theta}_P)M_P = f_{dP} + H_R + H_L
$$

$$
\ddot{\theta}_P = \frac{1}{LM_P} (f_{dP} + H_R + H_L) - \frac{\ddot{x}_{RM}}{L}
$$
 (I-27)

Egalons les équations (I-24) et (I-27)

$$
\frac{1}{J_{P\theta}}[M_P g L\theta_P - (H_R + H_L)L - (C_R + C_L)] = \frac{1}{LM_P}(f_{dP} + H_R + H_L) - \frac{\ddot{x}_{RM}}{L}
$$
\n
$$
\ddot{x}_{RM} = \frac{-L}{J_{P\theta}}[M_P g L\theta_P - (H_R + H_L)L - (C_R + C_L)] + \frac{1}{M_P}(f_{dP} + H_R + H_L)
$$
\n
$$
\ddot{x}_{RM} = \left(\frac{1}{M_P} + \frac{L^2}{J_{P\theta}}\right)(H_R + H_L) - \frac{M_P g L^2}{J_{P\theta}}\theta_P + \frac{L}{J_{P\theta}}(C_R + C_L) + \frac{1}{M_P}f_{dP}
$$
\n(I-28)

Insérons (I-20) dans (I-28)

$$
\ddot{x}_{RM} = \left(\frac{1}{M_P} + \frac{L^2}{J_{P\theta}}\right) \left[\frac{C_R + C_L}{R} + f_{dRR} + f_{dRL} - (\ddot{x}_{RR} + \ddot{x}_{RL}) \left(\frac{J_{RR}}{R^2} + M_{RR}\right)\right] - \frac{M_P g L^2}{J_{P\theta}} \theta_P + \frac{L}{J_{P\theta}} (C_R + C_L) + \frac{1}{M_P} f_{dP} \tag{I-29}
$$

Du diagramme de corps de véhicule, on a [6] :

$$
\ddot{x}_{RM} = \frac{1}{2} (\ddot{x}_{RR} + \ddot{x}_{RL})
$$
  

$$
\ddot{x}_{RR} + \ddot{x}_{RL} = 2 \ddot{x}_{RM}
$$
 (I-30)

Substituons (I-30) dans (I-29):

$$
\ddot{x}_{RM} \left[ 1 + 2 \left( \frac{1}{M_P} + \frac{L^2}{J_{P\theta}} \right) \left( \frac{J_{RR}}{R^2} + M_{RR} \right) \right] = \left( \frac{1}{M_P} + \frac{L^2}{J_{P\theta}} \right) (f_{dRR} + f_{dRL}) - \frac{M_P g L^2}{J_{P\theta}} \theta_P
$$

$$
+ \left[ \frac{1}{R} \left( \frac{1}{M_P} + \frac{L^2}{J_{P\theta}} \right) + \frac{L}{J_{P\theta}} \right] (C_R + C_L) + \frac{1}{M_P} f_{dP}
$$

Posons

Donc

$$
[DEN] = \left[1 + 2\left(\frac{1}{M_P} + \frac{L^2}{J_{P\theta}}\right)\left(\frac{J_{RR}}{R^2} + M_{RR}\right)\right]
$$

$$
\ddot{x}_{RM} = \left(\frac{1}{M_P} + \frac{L^2}{J_{P\theta}}\right)\frac{(f_{dRR} + f_{dRL})}{[DEN]} + \left[\frac{1}{R}\left(\frac{1}{M_P} + \frac{L^2}{J_{P\theta}}\right) + \frac{L}{J_{P\theta}}\right]\frac{(C_R + C_L)}{[DEN]}
$$

$$
-\frac{M_P g L^2}{J_{P\theta}[DEN]} \theta_P + \frac{1}{M_P[DEN]} f_{dP}
$$
(I-31)

D"autre part si nous insérons (I-20) et (I-30) dans (I-27), nous aurons :

$$
\ddot{\theta}_P = \frac{L}{J_{P\theta}} \Big[ -(\frac{1}{R} + \frac{1}{L})(C_R + C_L) - f_{dRR} - f_{dRL} + 2\ddot{x}_{RM} \left( \frac{J_{RR}}{R^2} + M_{RR} \right) + M_P g \theta_P \Big) \Big]
$$

Insérons encore dans cette expression :

$$
\ddot{\theta}_{P} = \frac{L}{J_{P\theta}} \left[ -\left(\frac{1}{R} + \frac{1}{L}\right) + \frac{2}{[DEN]} \left(\frac{J_{RR}}{R^{2}} + M_{RR}\right) \left(\frac{1}{R} \left(\frac{1}{M_{P}} + \frac{L^{2}}{J_{P\theta}}\right) + \frac{L}{J_{P\theta}} \right) \right] (C_{R} + C_{L}) + \frac{L}{J_{P\theta}} \left[ -1 + \frac{2}{[DEN]} \left(\frac{J_{RR}}{R^{2}} + M_{RR}\right) \left(\frac{1}{M_{P}} + \frac{L^{2}}{J_{P\theta}}\right) \right] (f_{dRR} + f_{dRL}) + \frac{L}{J_{P\theta}} \left[ M_{P}g - 2 \frac{M_{P}gL^{2}}{J_{P\theta}[DEN]} \left(\frac{J_{RR}}{R^{2}} + M_{RR} \right) \right] \theta_{P} + \frac{2L}{J_{P\theta}M_{P}[DEN]} \left(\frac{J_{RR}}{R^{2}} + M_{RR}\right) f_{dP}
$$
(I-32)

De l'équation (I-18) et (I-19) :

$$
H_L - H_R = \frac{c_L - c_R}{R} + f_{dRL} - f_{dRR} - (\ddot{x}_{RL} - \ddot{x}_{RR}) \left(\frac{J_{RR}}{R^2} + M_{RR}\right)
$$
 (I-33)

Du diagramme de corps du châssis on a :

$$
\ddot{\delta} = (\ddot{x}_{RL} - \ddot{x}_{RR}) \frac{1}{D}
$$
  

$$
\ddot{x}_{RL} - \ddot{x}_{RR} = D\ddot{\delta}
$$
 (I-34)

Substituons (I-34) dans (I-33)

$$
H_L - H_R = \frac{c_L - c_R}{R} + f_{dRL} - f_{dRR} - D\ddot{\delta} \left(\frac{I_{RR}}{R^2} + M_{RR}\right)
$$
 (I-35)

Insérons cette équation dans (I-12)

$$
\tilde{\delta}J_{P\delta} = \left[\frac{C_L - C_R}{R} + f_{dRL} - f_{dRR} - D\tilde{\delta}\left(\frac{J_{RR}}{R^2} + M_{RR}\right)\right]\frac{D}{2}
$$

De là, on tire :

$$
\ddot{\delta} = \frac{D}{2RJ_{P\delta}[DEN1]}(C_L - C_R) + \frac{D}{2J_{P\delta}[DEN1]}(f_{dRL} - f_{dRR})
$$
 (I-36)

Avec

$$
[DEN1] = \left[1 + \frac{D^2}{2J_{P\delta}} \left(\frac{J_{RR}}{R^2} + M_{RR}\right)\right]
$$

Maintenant la représentation d"état de Mobrob peut s"écrire comme suit :

$$
\begin{bmatrix} \dot{x}_{RM} \\ \dot{v}_{RM} \\ \dot{\theta}_P \\ \dot{\phi}_P \\ \dot{\delta} \\ \dot{\delta} \end{bmatrix} = \begin{bmatrix} 0 & 1 & 0 & 0 & 0 & 0 \\ 0 & 0 & A_{23} & 0 & 0 & 0 \\ 0 & 0 & 0 & 1 & 0 & 0 \\ 0 & 0 & A_{43} & 0 & 0 & 0 \\ 0 & 0 & 0 & 0 & 0 & 1 \\ 0 & 0 & 0 & 0 & 0 & 0 \end{bmatrix} \begin{bmatrix} x_{RM} \\ v_{RM} \\ \theta_P \\ \theta_P \\ \dot{\delta} \\ \dot{\delta} \end{bmatrix} + \begin{bmatrix} 0 & 0 & 0 & 0 & 0 & 0 \\ B_{21} & B_{22} & B_{23} & B_{24} & B_{25} \\ 0 & 0 & 0 & 0 & 0 & 0 \\ B_{41} & B_{42} & B_{43} & B_{44} & B_{45} \\ 0 & 0 & 0 & 0 & 0 & 0 \\ B_{61} & B_{62} & B_{63} & B_{64} & 0 \end{bmatrix} \begin{bmatrix} C_L \\ C_R \\ f_{dRL} \\ f_{dRL} \\ f_{dRR} \\ f_{dP} \end{bmatrix}
$$
(I-37)

$$
A_{23} = -\frac{M_P g L^2}{J_{P\theta}[DEN]} \; ; \; A_{43} = \frac{L}{J_{P\theta}} \bigg[ M_P g - 2 \frac{M_P g L^2}{J_{P\theta}[DEN]} \bigg( \frac{J_{RR}}{R^2} + M_{RR} \bigg) \bigg]
$$

$$
B_{21} = B_{22} = \frac{1}{[DEN]} \left[ \frac{1}{R} \left( \frac{1}{M_P} + \frac{L^2}{J_{P\theta}} \right) + \frac{L}{J_{P\theta}} \right]; \quad B_{23} = B_{24} = \frac{1}{[DEN]} \left( \frac{1}{M_P} + \frac{L^2}{J_{P\theta}} \right)
$$
\n
$$
B_{41} = B_{42} = \frac{L}{J_{P\theta}} \left[ -\left( \frac{1}{R} + \frac{1}{L} \right) + \frac{2}{[DEN]} \left( \frac{J_{RR}}{R^2} + M_{RR} \right) \left( \frac{1}{R} \left( \frac{1}{M_P} + \frac{L^2}{J_{P\theta}} \right) + \frac{L}{J_{P\theta}} \right) \right]
$$
\n
$$
B_{43} = B_{44} = \frac{L}{J_{P\theta}} \left[ -1 + \frac{2}{[DEN]} \left( \frac{J_{RR}}{R^2} + M_{RR} \right) \left( \frac{1}{M_P} + \frac{L^2}{J_{P\theta}} \right) \right]
$$
\n
$$
B_{45} = \frac{2L}{J_{P\theta}M_P[DEN]} \left( \frac{J_{RR}}{R^2} + M_{RR} \right) \quad ; \quad B_{25} = \frac{1}{M_P[DEN]}
$$
\n
$$
B_{61} = \frac{D}{2RJ_{P\delta}[DEN1]} \quad ; \quad B_{62} = -\frac{D}{2RJ_{P\delta}[DEN1]}
$$
\n
$$
B_{63} = \frac{D}{2J_{P\delta}[DEN1]} \quad ; \quad B_{64} = -\frac{D}{2J_{P\delta}[DEN1]}
$$

#### <span id="page-21-0"></span>*3.1.5. Problème d'instabilité*

A l"aide de Matlab, on calcule les valeurs propres de la matrice A, le tracé de la carte pôle-zéro du système vérifie que le système est de nature instable car il comporte un pôle sur le demi-plan droit. Idéalement, tous les pôles doivent être sur le demi-plan gauche pour que le système soit stable.

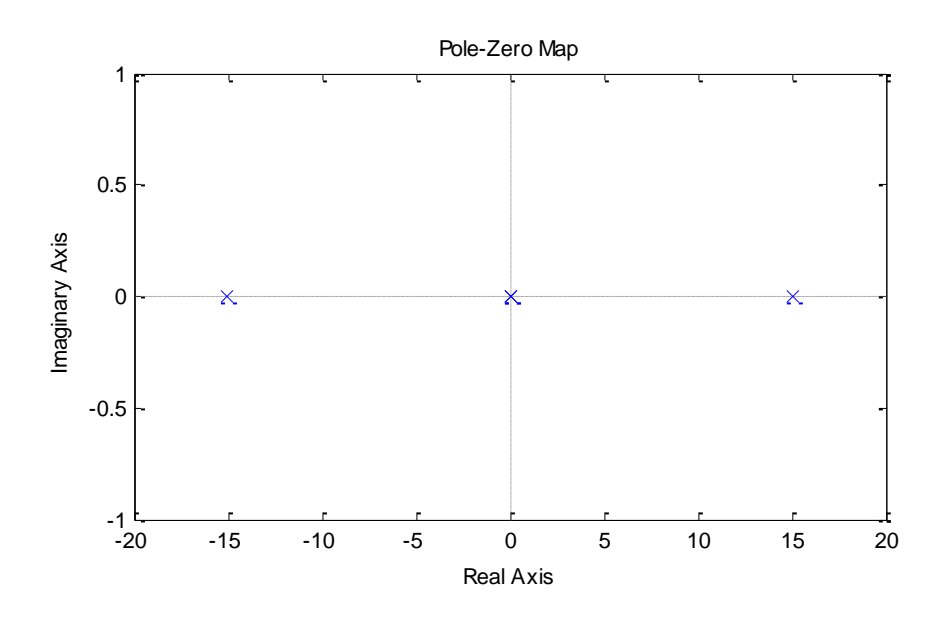

Figure 1. 5 Tracé de Pole-Zéro du système en boucle ouverte

<span id="page-21-1"></span>*Les pôles du système se trouvent à (0,0), (15.1042, 0), (-15.1042, 0).*

## <span id="page-22-0"></span>*4. Conclusion*

La modélisation du Mobrob a montré qu"on est face à un système de nature instable. On essayera dans le chapitre suivant de commander ce système en utilisant des lois de commande classiques et en tenant compte des perturbations et des non-linéarités qui influent sur son comportement.

# <span id="page-23-0"></span>*Chapitre II*

*Commande du Mobrob*

## <span id="page-24-0"></span>*1. Introduction*

Dans ce chapitre, des modifications sur le modèle linéarisé du robot seront faites en introduisant la notion de découplage. Ceci sert à éliminer la complexité dans le système et faciliter la tâche de commande. Parmi les techniques de commande, on choisi la commande par retour d"état. Cette dernière nécessite des états mesurables ou observables pour faire un rebouclage. Des rappels théoriques sur cette commande seront présentés.

Une implémentation de ce modèle sous MATLAB/SIMULINK sera également présentée ainsi que les résultats de simulation numérique de son comportement en boucle fermée.

## <span id="page-24-1"></span>*2. Commandabilité*

Avant de présenter les lois de commandes du système à régler, nous devons montrer que le système à piloter est commandable, c"est-à-dire, que nous somme capables d"agir sur les variables d"état par l"intermédiaire du couple moteur *Cem*.

Le critère de Kalman établit qu"un système est commandable si et seulement si le rang de la matrice de commandabilité " $Q_{com}$ " est égal à l'ordre du système. Par conséquent, il faut que le déterminant de de la matrice de commandabilité soit différent de zéro [5].

$$
Q_{com} = [B \ AB \ ... A^{n-1}B]
$$

Où  $n$  est l'ordre du système à régler.

A l"aide de Matlab, on calcule la matrice de commandabilité (voir Annexe) ainsi que son rang, ce calcul a montré qu"elle est de rang complet.

Donc, il est possible de contrôler le système à telle que la commande par retour d"état.

 L"équation (I-37) de la partie précédente montre que le système possède cinq variables d'entrés dont trois  $(f_{dRL}, f_{dRR}, f_{dP})$  sont des forces perturbatrices (qu'on ne peut pas utiliser pour le commander).Par contre, les couples  $C_R$  et  $C_L$  appliqués aux deux moteurs des roues droite et gauche peuvent piloter le système. Donc, on peut omettre ces forces perturbatrices quand on écrit son modèle d"état en vue de synthétiser la commande :

$$
\begin{bmatrix} \dot{\underline{x}} \end{bmatrix} = \begin{bmatrix} A \end{bmatrix} \begin{bmatrix} \underline{x} \end{bmatrix} + \begin{bmatrix} 0 & 0 \\ B_2 B_2 \\ 0 & 0 \\ B_4 B_4 \\ 0 & 0 \\ B_6 B_6 \end{bmatrix} \begin{bmatrix} C_L \\ C_R \end{bmatrix}
$$
(II-1)

Où

$$
B_2 = B_{21} = B_{22}, B_4 = B_{41} = B_{42}
$$
 et  $B_6 = B_{61} = -B_{62}$ 

Dans le but de donner au robot des possibilités d"avancer et de reculer, d"effectuer une rotation sur lui-même, et de se déplacer en arc, la commande de la rotation autour de l"axe **z** doit être indépendante de celle de la rotation autour de l"axe **y**. Cela signifie qu'on doit avoir un régulateur qui fournit une sortie correspondante à un couple  $C_{\delta}$ autour de l'axe vertical et un autre régulateur avec un couple  $C_{\theta}$  autour de l'axe latéral. C'est le principe du découplage.

#### <span id="page-25-0"></span>*3. Découplage*

Le découplage sépare la commande des deux axes et transforme les couples  $C_{\delta}$  et  $C_{\theta}$ en couples roues  $C_R$ et  $C_L[6]$ .

On écrit

$$
\begin{bmatrix} C_L \\ C_R \end{bmatrix} = \begin{bmatrix} D_{11} & D_{12} \\ D_{21} & D_{22} \end{bmatrix} \begin{bmatrix} C_\theta \\ C_\delta \end{bmatrix}
$$
 (II-2)

Ceci est bien schématisé sur la figure 2.1 [1]

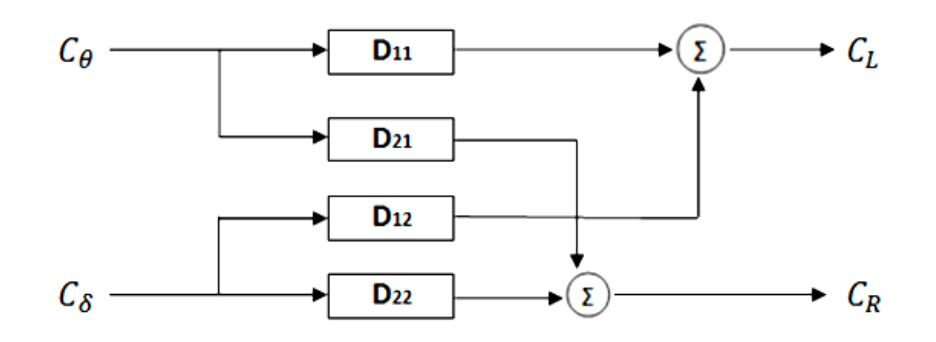

Figure 2. 1 Découplage des deux axes

On remarque d'après l'équation (II-1) que le couple  $C_L$  par exemple est une entrée qui influe sur la dynamique du système autour ses deux axes vertical et latéral, (similaire pour le couple  $C_R$ ) :c'est ici qu'intervient le découplage pour faciliter la commande des deux axes en utilisant le système réduit suivant.

$$
[\dot{x}] = [A][x] + \begin{bmatrix} 0 & 0 \\ B_a & 0 \\ 0 & 0 \\ B_b & 0 \\ 0 & B_c \end{bmatrix} \begin{bmatrix} C_\theta \\ C_\delta \end{bmatrix}
$$
(II-3)

Substituons (II-2) dans (II-1) et égalons le résultat au (II-3)

$$
\begin{bmatrix} 0 & 0 \\ B_2 B_2 \\ 0 & 0 \\ B_4 B_4 \\ 0 & 0 \\ B_6 B_6 \end{bmatrix} \begin{bmatrix} D_{11} & D_{12} \\ D_{21} & D_{22} \end{bmatrix} = \begin{bmatrix} 0 & 0 \\ B_a & 0 \\ 0 & 0 \\ B_b & 0 \\ 0 & 0 \\ 0 & B_c \end{bmatrix}
$$
(II-4)

A partir de (II-4), la matrice [D] peut être déterminée, un de ses éléments est choisi librement. Choisissons  $D_{11} = 0.5$  [6], par suite

$$
\begin{bmatrix} D \end{bmatrix} = \begin{bmatrix} 0.5 & 0.5 \\ 0.5 & -0.5 \end{bmatrix}
$$

Ainsi que

$$
B_a = B_2
$$
  

$$
B_b = B_4
$$
  

$$
B_c = B_6
$$

Et donc les équations d"espace d"état du véhicule se divisent selon deux systèmes différents et indépendants :

- Le système "pendule" qui la rotation autour de l"axe **z**
- Le système "rotation" qui modélise la rotation autour de l"axe **y**

Pour le système "pendule" on a :

$$
\begin{bmatrix} \dot{x}_{RM} \\ \dot{v}_{RM} \\ \dot{\theta}_P \\ \dot{\omega}_P \end{bmatrix} = \begin{bmatrix} 0 & 1 & 0 & 0 \\ 0 & 0 & A_{23} & 0 \\ 0 & 0 & 0 & 1 \\ 0 & 0 & A_{43} & 0 \end{bmatrix} \begin{bmatrix} x_{RM} \\ v_{RM} \\ \theta_P \\ \omega_P \end{bmatrix} + \begin{bmatrix} 0 \\ B_2 \\ 0 \\ B_4 \end{bmatrix} [C_\theta]
$$
(II-5)

Et pour le système "rotation" :

$$
\begin{bmatrix} \dot{\delta} \\ \ddot{\delta} \end{bmatrix} = \begin{bmatrix} 0 & 1 \\ 0 & 0 \end{bmatrix} \begin{bmatrix} \delta \\ \dot{\delta} \end{bmatrix} + \begin{bmatrix} 0 \\ B_6 \end{bmatrix} [C_{\delta}]
$$

Maintenant, on est capable d"implanter deux régulateurs indépendants pour chacun de ces deux systèmes :

Un régulateur qui contrôle la stabilité autour de l"axe latéral.

Un régulateur qui impose des dynamiques autour de l"axe vertical.

Ces régulateurs seront conçus avec une loi de commande par retour d"état. Le choix de cette commande linéaire est basé sur certaines conditions que le système doit vérifier.

## <span id="page-28-0"></span>*4. Commande par retour d'état*

La commande par retour d"état est une contre réaction dont le but est de modifier le comportement propre du système à commander pour lui donner une dynamique meilleure et une bonne stabilité [7]. Elle requiert :

- Des grandeurs d"état mesurables (sinon on a recours à un observateur d"état).
- Un système qui doit être commandable et observable.

#### <span id="page-28-1"></span>**4.1. Définition**

Puisque notre commande est de la forme  $[u] = -[K]$ .  $[x]$ , donc:

 $\lceil \dot{x} \rceil = [A][x] + [B][u]$  $[\dot{x}] = [A][x] + [B][Kx]$  $[\dot{x}] = [A - BK][x]$ 

 $\sigma[A - BK] = \wedge$ Où  $\sigma$ : Spectre de[ $A - BK$ ].  $\wedge$ : Spectre désiré.

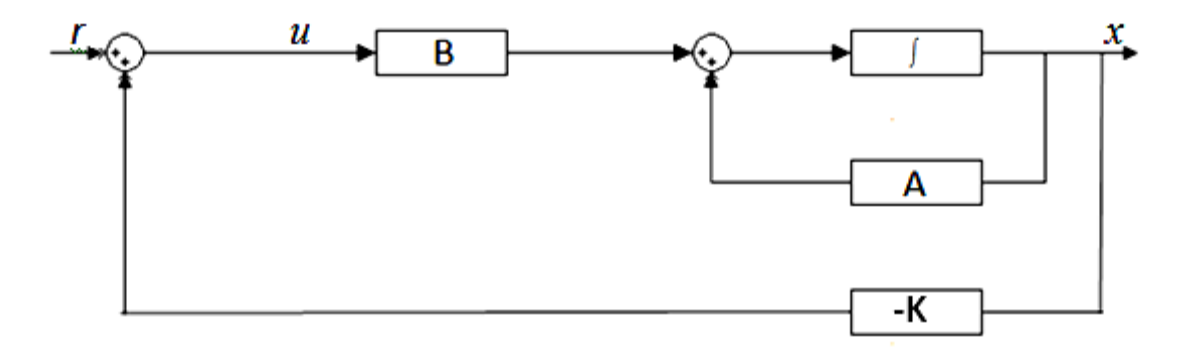

Figure 2. 1 Diagramme du système régulé par retour d'état

Toute la difficulté réside dans la détermination de ce spectre puisqu"il n"existe pas une méthodologie générale et définitive du moins pour le système multi-variable.

Plus les valeurs propres de $[A - BK]$ sont grandes négatives plus le système est rapide.

Cela conduit à un gain très grand donc à une possible saturation des actionneurs ou à l'amplification des bruits engendrant l'instabilité du système.

Il faut donc faire un compromis pour obtenir une matrice  $K$  qui assure une bonne stabilité et une vitesse de convergence assez rapide.

### <span id="page-29-0"></span>*5. Application de la commande par retour d'état sur Mobrob*

Comme cité précédemment, la commande de Mobrob nécessite deux régulateurs indépendants. Pour chaque régulateur, on choisi des pôles (le spectre désiré), et on calcule le gain correspondant. Cela est réalisé à l"aide du logiciel MATLAB. (Voir Annexes).

Et donc, nous avons obtenu deux tracés de la carte pôles/zéros :

Tracé pour le système "pendule" : ce tracé montre les nouveaux pôles de ce système après implémentation des gains calculés par retour d"état (figure 2.3). On remarque qu"ils sont tous sur le demi plan gauche donc le système est stable.

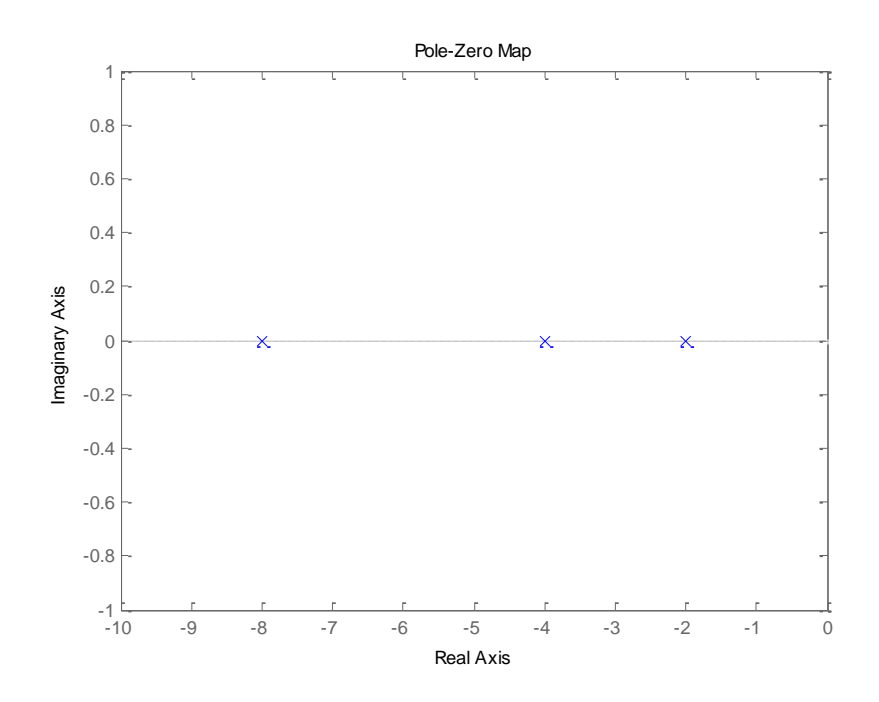

Figure 2. 2 Tracé de Pole-Zéro du système "pendule" en boucle fermée *Les pôles du système se trouvent à (-2,0),(-4,0), (-4,0), (-8,0).* 

Tracé pour le système "rotation" : de mêmes que pour le système précédant, les nouveaux pôles sont situés à gauche donc la stabilité est vérifiée. (figure 2.4).

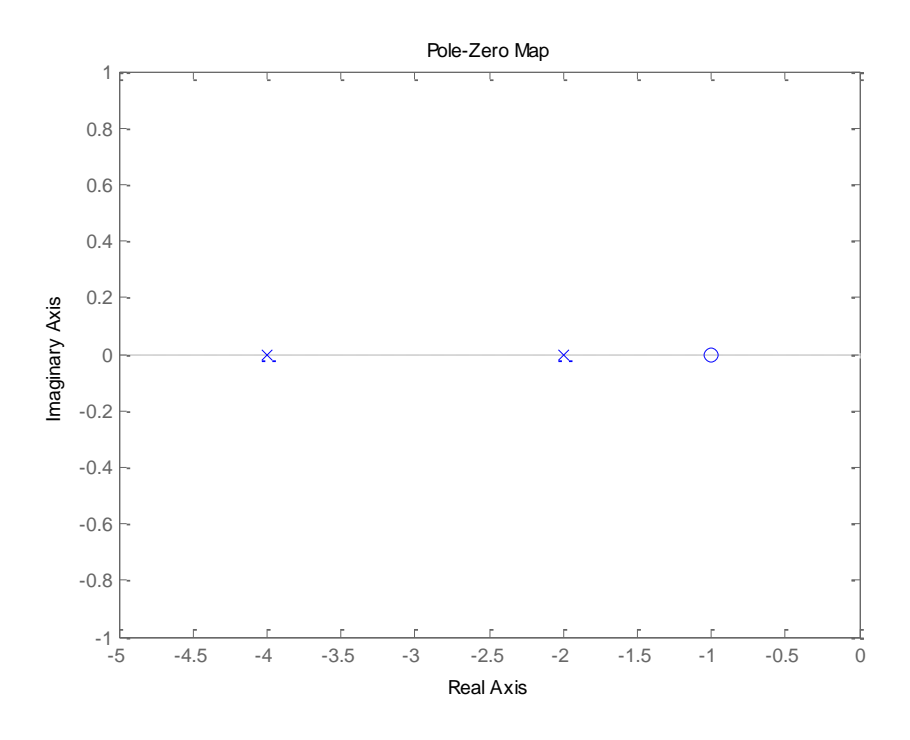

Figure 2. 3 Tracé de Pole-Zéro du système "rotation" en boucle fermée *Les pôles du système se trouvent à (-2,0), (-4,0).*

#### <span id="page-30-0"></span>**5.1. Simulation**

A l"aide du logiciel MATLAB / SIMULINK, on saisi le schéma de commande du Mobrobetonchoisi des conditions initiales à chaque essai.

*Essai1 :*

L'objectif principal du système de régulation est de faire converger les états du système ( $\theta_p$ ,  $\omega_p$ ) vers zéro dans les plus brefs délais. Cette convergence signifie que le mobile a atteint la position verticale  $\theta_p = 0$ . Ceci ne peut être réalisé qu'après un certain temps, c"est le temps que prend le régime transitoire (oscillation).

La figure 2.4 montre la réponse du système à une impulsion de force de perturbation  $f_{dP} = 0.7N$ (le système était en repos. On remarque que tous les états convergents vers 0 après le régime transitoire ; c"est dû à la combinaison de pôles complexes choisis, la convergence est relativement rapide (3.7s), car ces pôles sont loin de l'axe imaginaire.

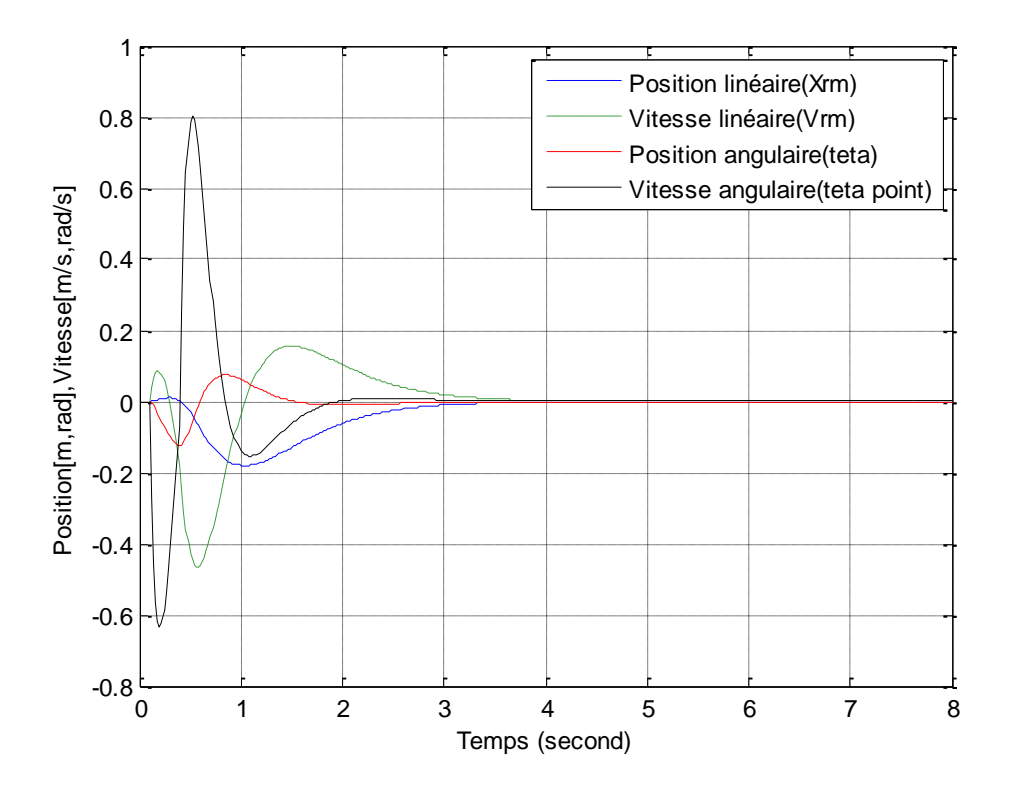

Figure 2. 4 Réponse de Mobrob à une impulsion de force de perturbation

*Essai 2 :*

En appliquant une consigne de rampe de vitesse à l"entrée du régulateur (voir annexe ; schéma de régulation), le système réagi comme l"indique la figure 2.6.

Nous observons qu"avantd"exécuter une marche en avant,Mobrob est contraint de préalablement reculeafin d"incliner le pendule dans la direction de translation, autorisant ensuite le déploiement d"un couple accélérateur (figure 2.7). Après 1.5 seconde, la consigne est maintenue à la valeur de 1.5 m/s, et nous observons un dépassement de vitesse pour redresser le robot. Au bout de 4.5 secondes, la consigne de vitesse diminue, provoquant d"abord une survitesse du robot, nécessaire à son basculement vers l"arrière, pré requis pour amorcer une décélération. L"excursion se termine par une brève marche arrière non désirée, mais nécessaire à la phase de stabilisation finale [2].

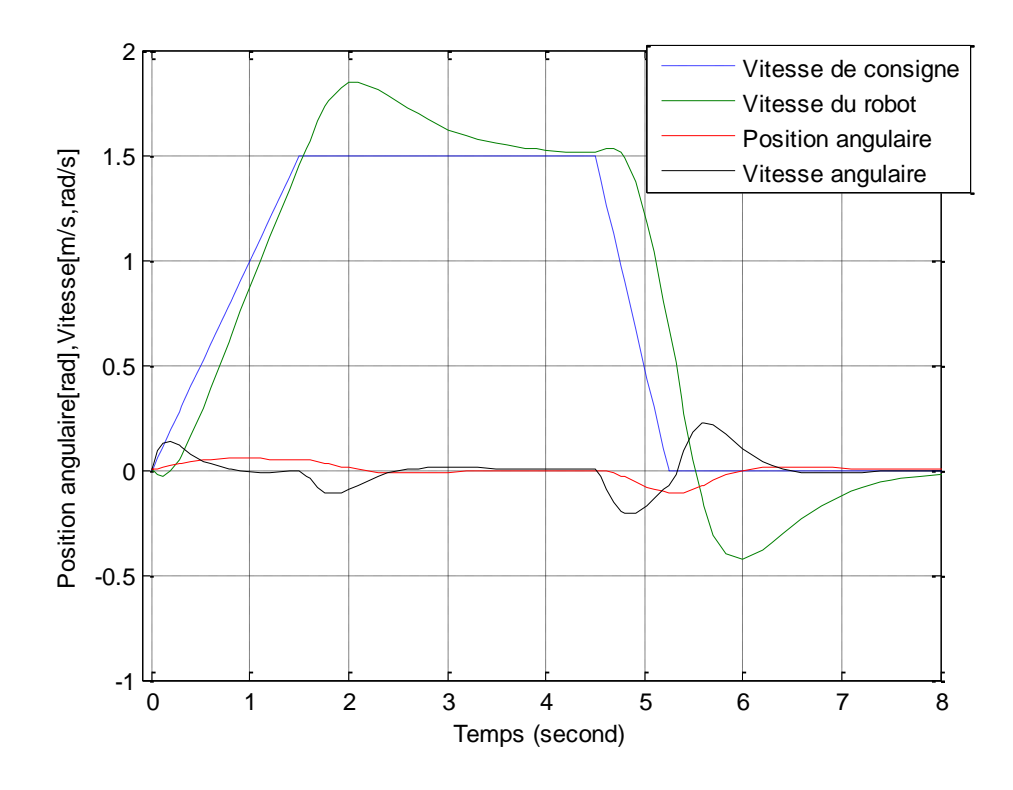

Figure 2. 5 Réponse à une consigne de rampe de vitesse

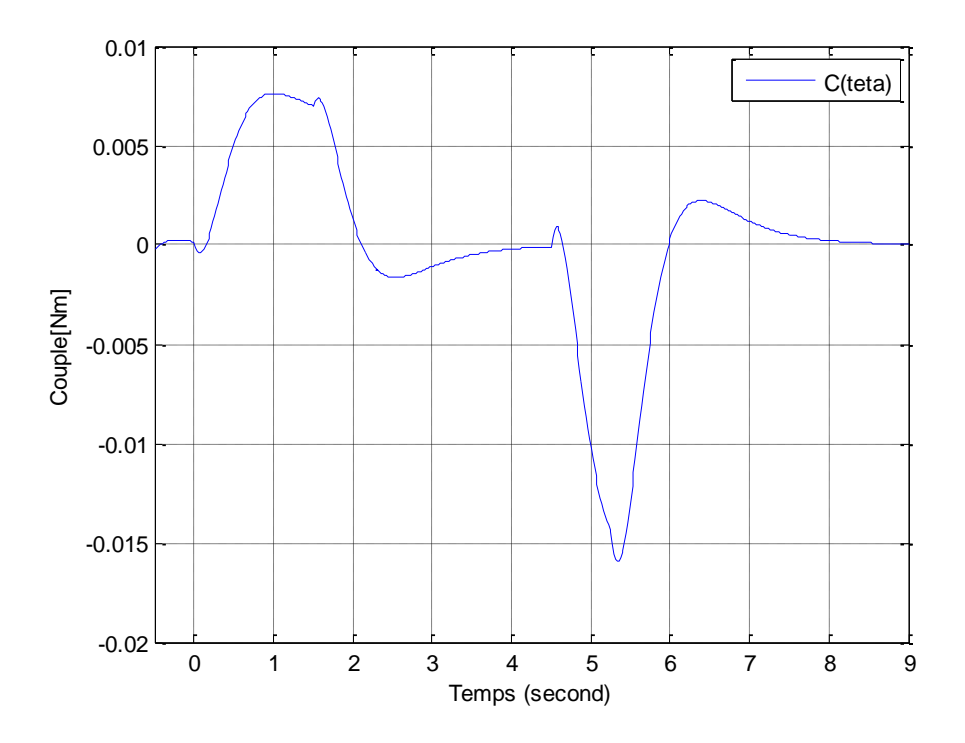

Figure 2. 6 Couple électromagnétique développé par le moteur

#### *Essai 3 :*

Sous les mêmes conditions que l"essai 2, on réalise une régulation par correcteur PI.la figure montre que les réponses obtenues dans cet essai sont presque identiques avec celles d l"essai 2 avec un dépassement moins important sur la réponse de la vitesse du robot, cela signifie que le régulateur PI est performantet peut être implanté si les paramètres du modèle du Mobrob ne sont pas connus avec exactitude. Une méthode du type essai-erreur ou Ziegler-Nichols (voir Chapitre III) peut être alors avantageusement utilisée.

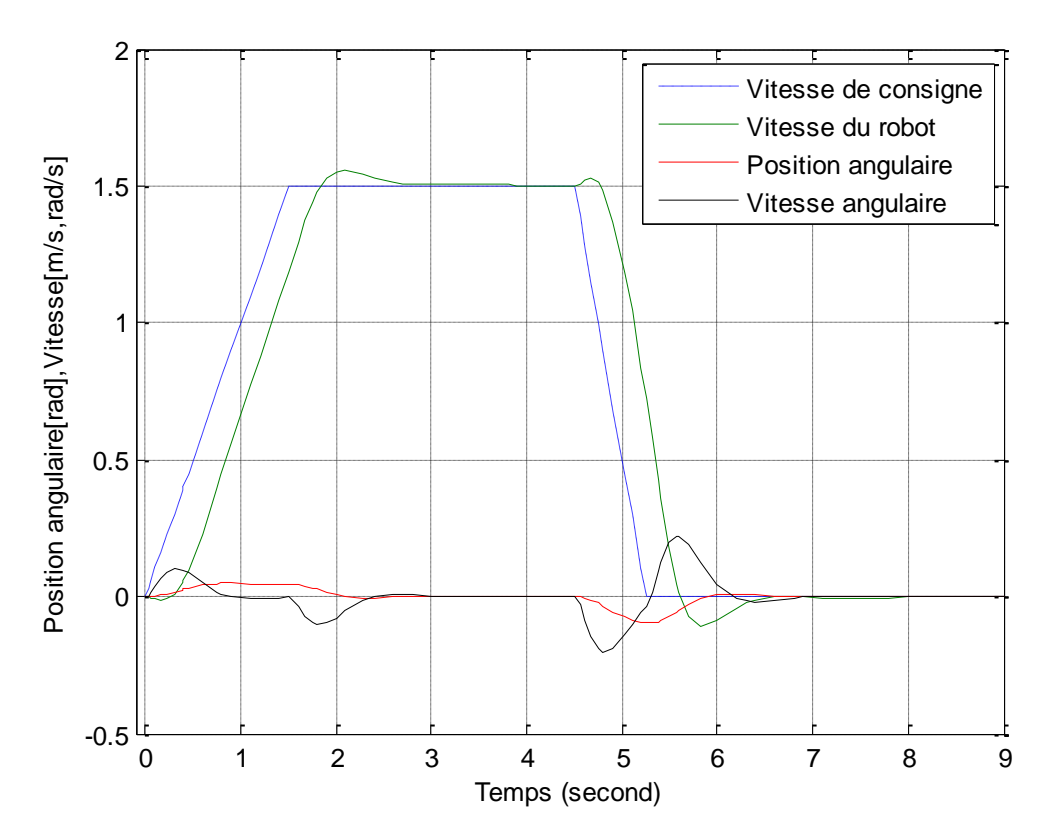

Figure 2. 7 Réponse à une consigne de rampe de vitesse (régulation par PI)

#### <span id="page-33-0"></span>**5.2. Estimation des états non mesurables**

La méthode de régulation mise en œuvre jusqu'à présent suppose que toutes les composantes du vecteur d"état sont connues à chaque instant. En réalité, nous ne disposons pas de capteurs de mesure pour la variable d'état  $x_{RM}$  et de sa dérivée  $v_{RM}$ . On doit donc synthétiser un observateur pour pouvoir accéder à ces états.

#### <span id="page-34-0"></span>**5.3. Synthèse de l'observateur**

Le but d'un observateur est de fournir avec une précision garantie une estimation de la valeur courante de l"état en fonction des entrées et sorties passées. Cette estimation devant être obtenue en temps réel, l'observateur revêt usuellement la forme d'un système dynamique.

Avant toute synthèse d"observateur, on doit se demander si sa conception est possible. La notion d"observabilité et certaines propriétés des entrées appliquées au système fournissent des conditions nécessaires à la synthèse d"un observateur.

Pour notre système linéaire (1-37), on définit la matrice d"observabilité suivante :

$$
\vartheta = \begin{pmatrix} C \\ CA \\ \vdots \\ CA^{n-1} \end{pmatrix} \tag{II-6}
$$

L'observabilité est garantie si le rang de la matrice d'observabilité  $\mathcal O$  est égal à  $n$ .

La matrice  $\mathcal C$  est choisie telle que les mesures sont faites sur toutes les variables d'état du système sauf  $x_{RM}$  et  $v_{RM}$  qui sont les variables à observer.

Un calcul sur Matlab a montré que la matrice d"observabilité pour le système (II-6) est du rang  $2 < n = 4$ , donc le système est non observable. Il faut chercher une autre solution pour estimer les états non mesurables : c'est l'idée d'un estimateur.

Les estimateurs sont des méthodes de calcul avec utilisation du modèle d'état du système. Ils ne possèdent pas de rebouclage et sont très sensibles aux erreurs de modélisation et aux perturbations des systèmes [8] (figure 2.9).

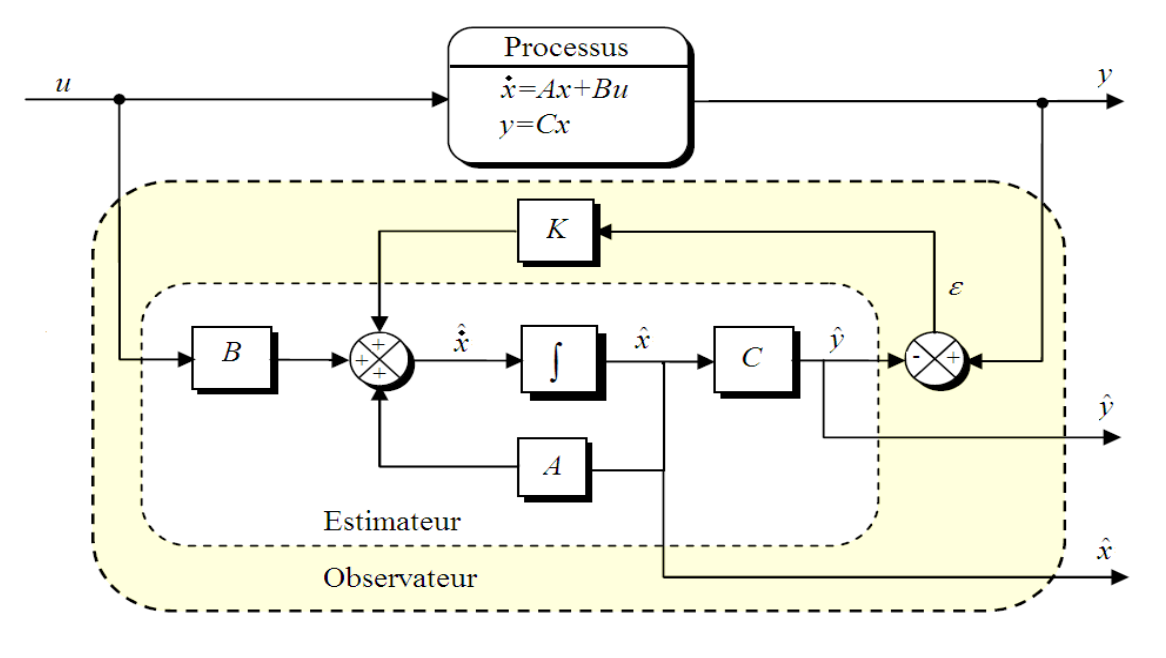

Figure 2. 8 Différence entre l'observateur et l'estimateur[8]

D'après le système (II-5), si on considère que  $\theta_p$  est la seule variable d'état qu'on peut mesurer, donc la sortie de système est exprimée comme ceci :

 $Y = \theta_p$ 

D'après (II-5), on a :

$$
\dot{v}_{RM} = A_{23} \theta_P \Longrightarrow v_{RM} = A_{23} \int \theta_P dt
$$
 (II-7)

On peut déterminer par la suite la position  $x_{RM}$  en intégrant la vitesse  $v_{RM}$ .

 Une simulation sur Matlab a fourni l"évolution de la vitesse estimée comparée avec la vitesse réelle sous les mêmes conditions citées dans l"essai 1(voir figure 2.10).

L"agrandissement de la figure 2.10 montre un régime transitoire qui fait apparaitre la différence entre les deux réponses, c'est aussi en régime permanent où il y a une divergence entre ces deux réponses (voir figure 2.11). Cela montre que l"utilisation de cet estimateur ne donne pas une très bonne estimation de la vitesse qui peut être utilisable pour le contrôle de la trajectoire du robot.

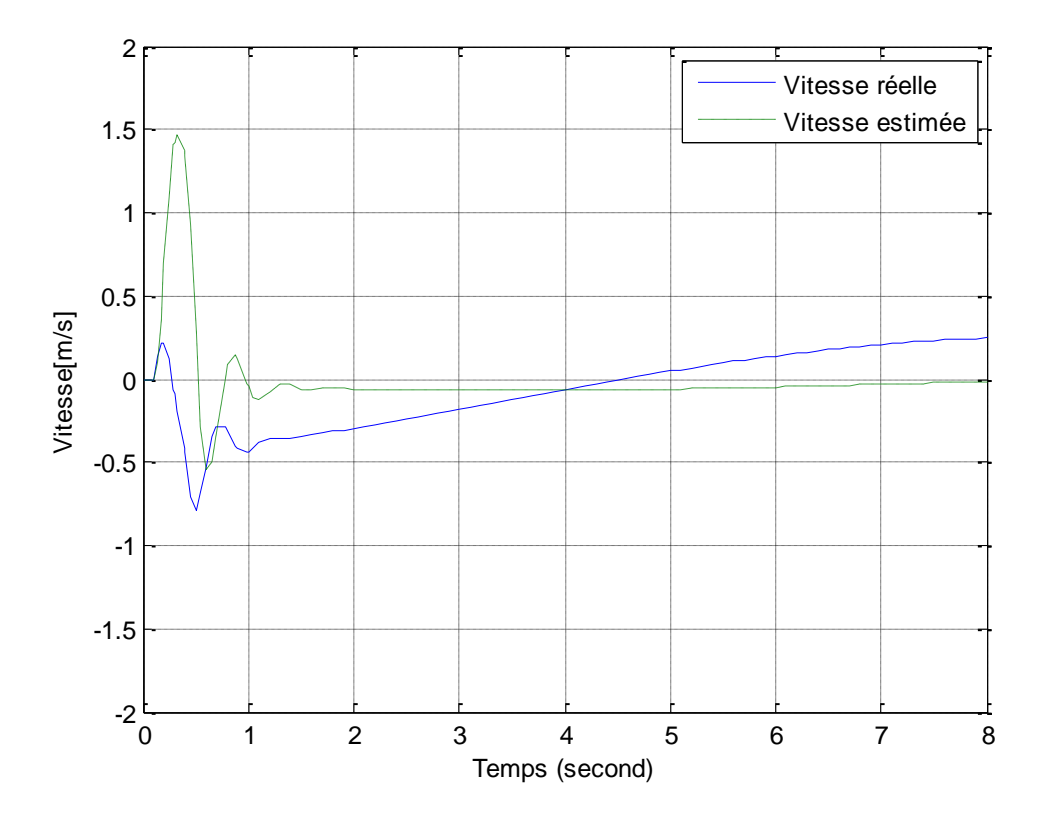

Figure 2. 9 Comparaison entre la vitesse réelle et la vitesse estimée.

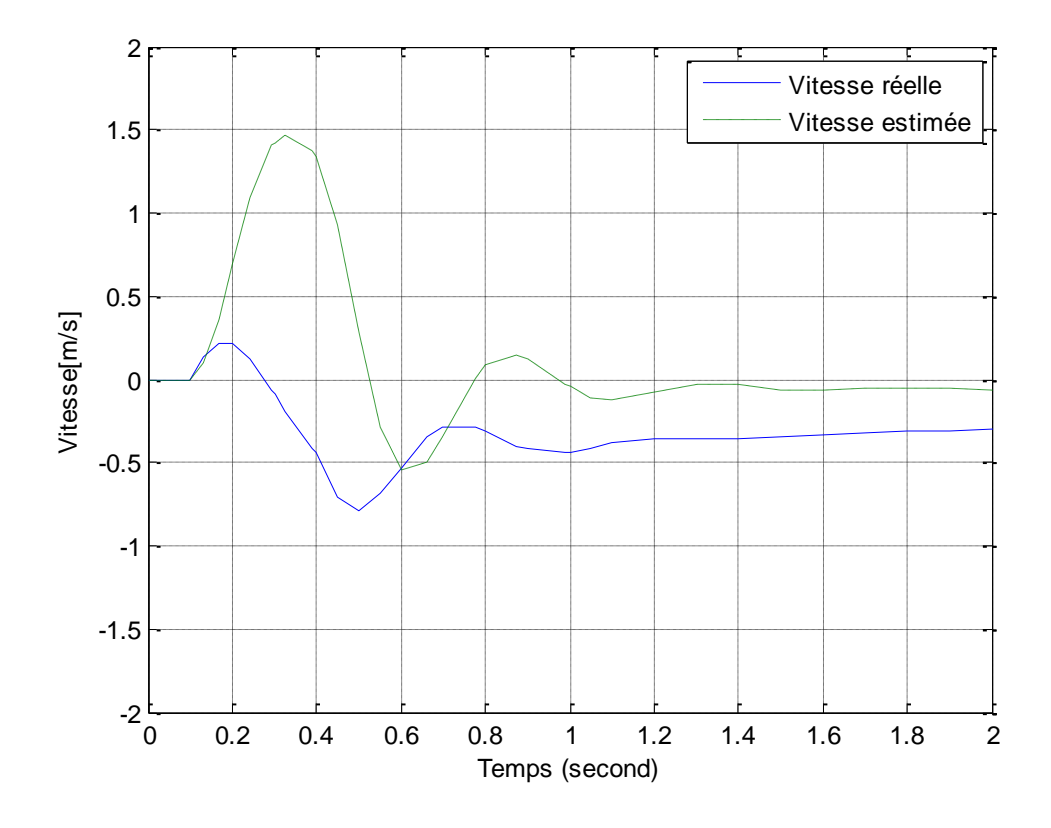

Figure 2. 10 Agrandissement de la figure 2.8 entre 0.2 et 2s

Une autre option consiste l'estimer à partir de la vitesse des roues, à l'aide de codeurs incrémentaux, sous réserve que les roues ne glissent pas sur le sol. Dans cette même optique, on peut estimer la f.e.m. des MCC en mesurant la tension à leurs bornes durant les phases de non alimentation des MCC. Cependant, à très basse vitesse, cette mesure est erronée.

## <span id="page-37-0"></span>*6. Conclusion*

Dans ce chapitre, la technique de découplage a permis de simplifier la commande du système. La simulation a montré l'efficacité de la commande et a permis de vérifier les équations développées dans le chapitre précédent. Une validation expérimentale sera présentée dans le reste de l'étude.

# <span id="page-38-0"></span>*Chapitre III*

*Réalisation du Mobrob*

### <span id="page-39-0"></span>*1. Introduction*

Dans ce chapitre, on s'intéresse à la réalisation du pendule inverse Mobrob et à l"analyse des différents essais que nous avons effectués sur cette maquette. Nous allons montrer que l"expérimentation fait apparaitre plusieurs contraintes et phénomènes que la simulation ne prend pas en considération. Une implémentation d'un régulateur de type PI est ajoutée afin de stabiliser le mobile.

Le schéma et la carte de commande ont été réalisés par notre encadrant. Nous disposons pour cette étude d'un prototype permettant d'appliquer les algorithmes synthétisés et de capturer les résultats à l'aide d'une interface de communication au PC, par liaison Bluetooth. La carte de commande (Voir Annexe) comporte essentiellement le microcontrôleur dspic programmable en langage C et flashable à l"aide d"un programmateur PICkit2. Elle dispose également du module de puissance (2 hacheurs quatre quadrants) et des organes de mesure. Les moteurs et leur réducteur sont fixés sur la carte de commande, dans sa partie basse.

## <span id="page-39-1"></span>*2. Composants et dispositif de commande*

Un ensemble de composants est utilisé dans la conception du Mobrob (voir annexe) :

#### <span id="page-39-2"></span>**2.1. Moteur**

Chaque roue est motorisée indépendamment de l"autre, offrant le contrôle de lacet par différentiation, voir inversion du régime de rotation. Le moteur utilisé est de type moteur à courant continu 6 V [9].

#### <span id="page-39-3"></span>**2.2. Gyroscope**

Il est nécessaire pour un système de balancement d"avoir la possibilité de déterminer l"angle d"inclinaison. Ceci peut être obtenu par l"utilisation d"un gyroscope à un axe. Pour le Mobrob, nous avons utilisé un gyroscope de type ADIS 16250 (Voir Annexe), il capable de mesurer la vitesse angulaire sur un seul axe.

L"ADIS16250 est basé sur la technologie MEMS (Microelectromechanical systems). Ce capteur fonctionne selon le principe d'un gyroscope à résonateur. Deux structures de détection en polysilicon dont chacune contienne un cadre de tramage électrostatique conduit à la résonance. Ceci fournit la vitesse nécessaire pour produire une force de Coriolis lors de la rotation.

Aux niveaux des deux extrémités extérieures de chaque trame, sont placées entre les doigts mobiles des doigts fixes pour former une structure capacitive formant uncapteur qui détecte le mouvement de Coriolis. Le signal résultant est amené à une série de pondérations et de démodulations pour avoir un signal de sortie électrique qui désigne la vitesse [10].

Le composant utilisé comporte une interface numérique qui permet de s'interfacer avec le microcontrôleur via une liaison SPI.

### <span id="page-40-0"></span>**2.3. Accéléromètre**

Lors de l'expérimentation, on a découvert que le gyroscope seul ne peut pas fournir la valeur exacte de l"angle d"inclinaison. On a donc ajouté un autre capteur MEMS pour estimer cette dernière.

L"accéléromètre est un capteur capable de mesurer l"accélération linéaire d"un mobile selon 3 axes orthogonaux ; c'est un avantage de fournir d'autres mesures à la fois et de réduire le nombre de capteurs sur la maquette. L"accéléromètre utilisé est de type MEMS. Il s'agit du LIS3LV02DL. C'est un accéléromètre MEMS 3 axes avec sortie numérique au format série I<sup>2</sup>C ou SPI [11].

L"accélération est mesurée sur une bande passante de 640 Hz pour tous les axes. La bande passante de dispositif peut être sélectionnée selon les besoins de l'application.

### <span id="page-40-1"></span>**2.4. Batterie d'alimentation**

On prévoit d'alimenter Mobrob avec une batterie de type Lithium Ion (Li-Ion). Elle est choisie selon les exigences suivantes :

- Dimension (capacité d"espace limité sur la carte).
- Prix et disponibilité.
- Durée de vie moyennement importante.
- Puissance délivrée maximale et haute capacité.

#### <span id="page-40-2"></span>**2.5. Microcontrôleur dsPIC**

Il joue le rôle de l"élément intelligent qui pilote le véhicule. C"est un microcontrôleur 16-bits de type DSC (Digital Signal Controller), c'est-à-dire à noyau DSP. Le modèle retenu est le 33FJ128MC802. Il se programme en C, traite les nombre en virgule fixe (mais peut émuler le flottant à l'aide de la bibliothèque C) et génère les signaux PWM indispensables dans l"application. On l'utilise à 29MHz, ce qui correspond à 29 MIPS pour un maximum autorisé de 40 MIPS [12].

#### <span id="page-40-3"></span>**2.6. Module hacheur L298**

Le L298 est un module qui dispose de 2 hacheurs 4-quadrants dans un circuit intégré de type Multiwatt15 (Voir Annexe). Le hacheur est un convertisseur statique continucontinu permettant de fabriquer une source de tension continue variable à partir d"une source de tension continue fixe [13]. Il reçoit les signaux de commande PWM (Pulse Width Modulation) ou MLI (Modulation de Largeur d'Impulsion) issus du dsPIC. Selon le rapport cyclique de ces signaux, le hacheur délivre la tension adéquate.

#### <span id="page-40-4"></span>**2.7. Communication Bluetooth**

Concernant notre maquette expérimentale, la communication est réalisée entre le PC (qui sert à fournir les consignes au robot et à rapatrier les grandeurs mesurées) et le

microcontrôleur dspic (qui exécute le programme de commande et applique les consignes de référence). La liaison Bluetooth est un choix idéal puisque c'est une liaison sans fil qui permet à l'aide du protocole SPP d'émuler un port COM classique.

Ceci est réalisé à l'aide du module BT LMX9838 côté Mobrob et d'une clef USB BT classique côté PC Windows.

### <span id="page-41-0"></span>**2.8. Roues**

Le Mobrob se meut à l'aide de deux roues parallèles et coaxiales, elles sont munies de pneus en caoutchouc qui permettent de rouler sans glisser [14]. Chaque roue est actionnée séparément par un moteur à CC par l"intermédiaire d"un réducteur [15].

Malheureusement, le réducteur, dont on peut choisir le rapport parmi trois valeurs, est fragile car il est en matière plastique et il introduit un jeu que nous n'avons pas modélisé dans le système simulé mais qui a une influence non négligeable autour du point d'équilibre avec sa non linéarité et retard intrinsèques.

## <span id="page-41-1"></span>*3. Mesure et filtrage*

On s"intéresse dans un premiers temps à stabiliser le Mobrob autour de son point d"équilibre instable. Pour cela, les mesures de la position angulaire fournis par les capteurs doivent être :

- Vérifiées : en mettant le véhicule dans plusieurs positions (verticale, horizontale, inclinée de 45°) et en comparant avec celles des capteurs.
- Traitées : en cas d"apparition d'erreurs sur ces mesures, un filtrage est nécessaire pour extraire l"information exacte.

L"approche expérimentale la plus simple est d"utiliser des capteurs à ultrason qui permettent d'avoir la distance d'un élément en hauteur de Mobrob par rapport au sol.

Cette approche simple donne malheureusement des résultats moyens à cause des conditions d'utilisation et de l'environnement (le sol doit réfléchir suffisamment les ondes US émises de manière uniforme).

Dans le cadre de l'exploration des technologies récentes de type MEMS, nous avons retenu le capteur gyroscopique pour mesurer l"angle d"inclinaison du robot.

La réponse du gyroscope dépend non seulement de la vitesse angulaire effective du système selon l"axe considéré, mais aussi des vibrations du châssis, de la tension fournie par le bloc de contrôle et de nombreux paramètres environnementaux tels que la température ou la pression atmosphériques [3]. Le gyroscope installé fournit la mesure de changement angulaire instantané. Par ailleurs, ce capteur, au repos, possède un décalage ou offset (valeur fournit par le gyroscope quand il n"est pas en

mouvement), qui doit être compensée à chaque mesure pour obtenir, par la suite, une mesure de vitesse précise.

Cela introduit des erreurs significatives dans la vitesse. Ces erreurs s"accumulent quand on intègre pour obtenir la mesure de l"angle.

On a simulé ce phénomène en ajoutant " un offset" sur la sortie de la vitesse angulaire et après intégration, ceci est bien montré sur le schéma de simulation (figure 3. 1).

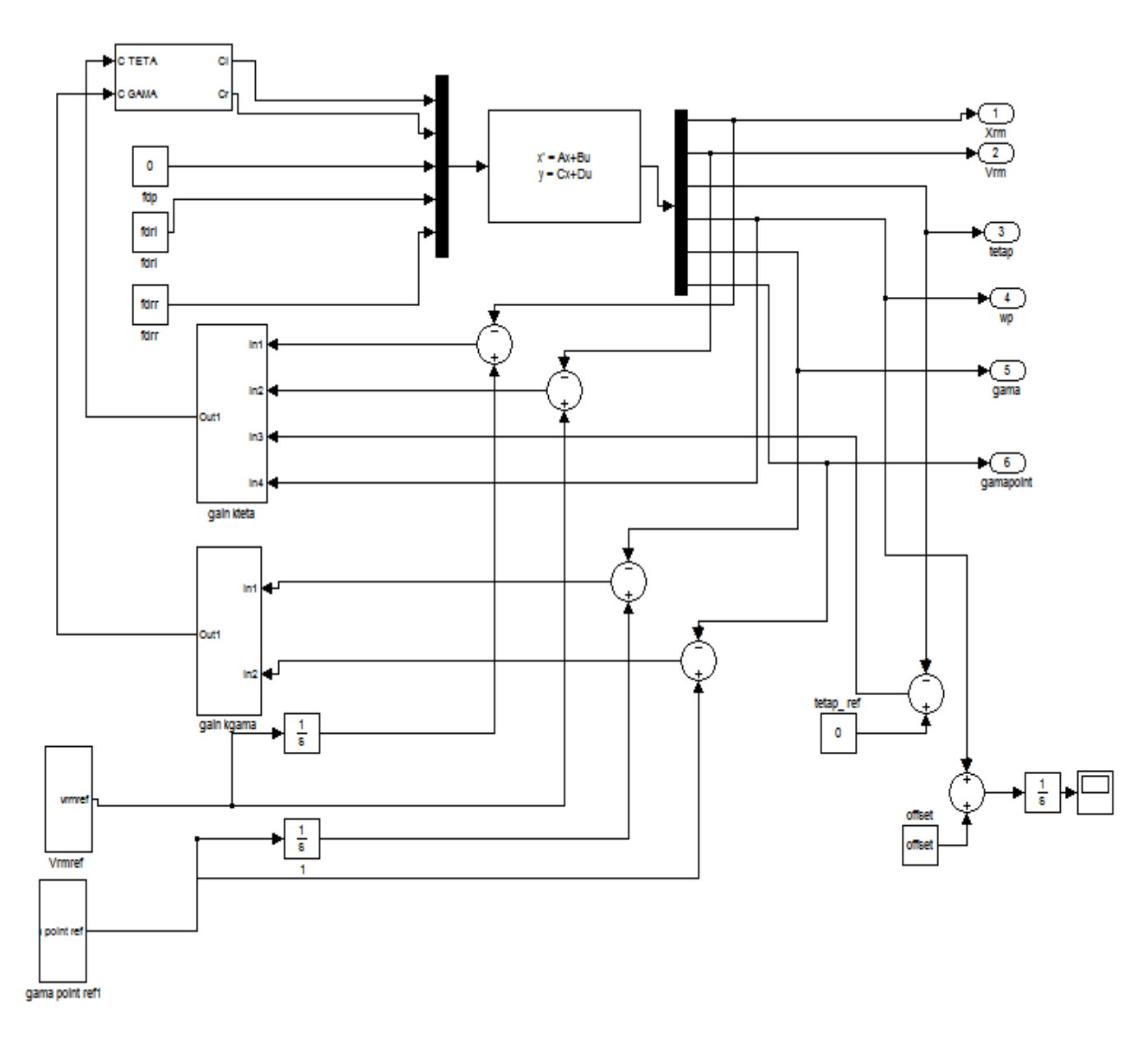

Figure 3. 1 Schéma de simulation de la sortie du gyroscope

Le résultat se traduit par la figure suivante :

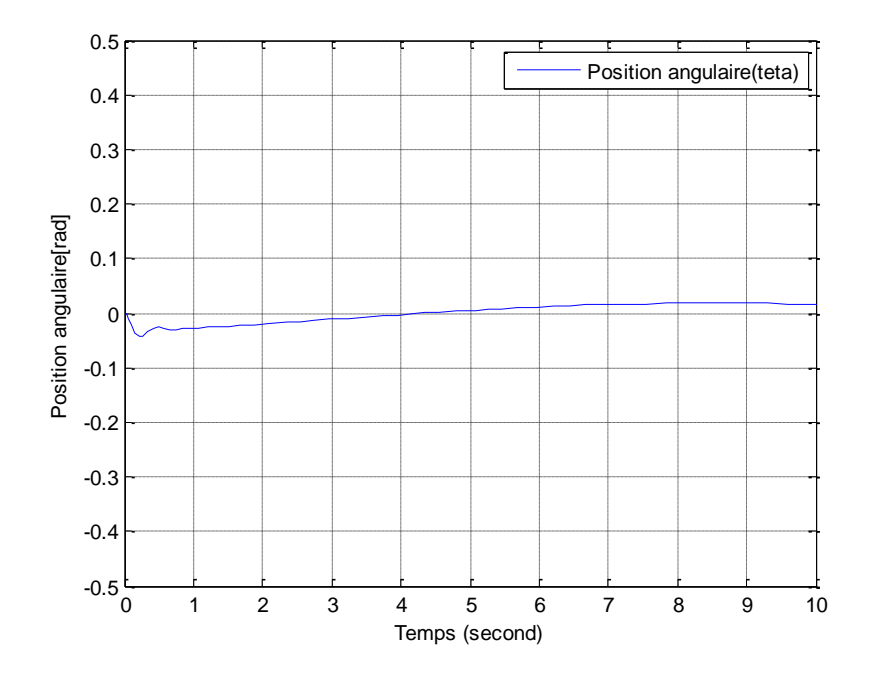

Figure 3.2 Simulation de la position angulaire mesurée par le gyroscope avec offset (Mobrob au repos)

Autre simulation (sous les mêmes conditions citées dans l"essai 2, chapitre II) mais En présence d'un offset dans la mesure de la vitesse angulaire issue du gyroscope, donne les résultats suivants (figure 3.3).

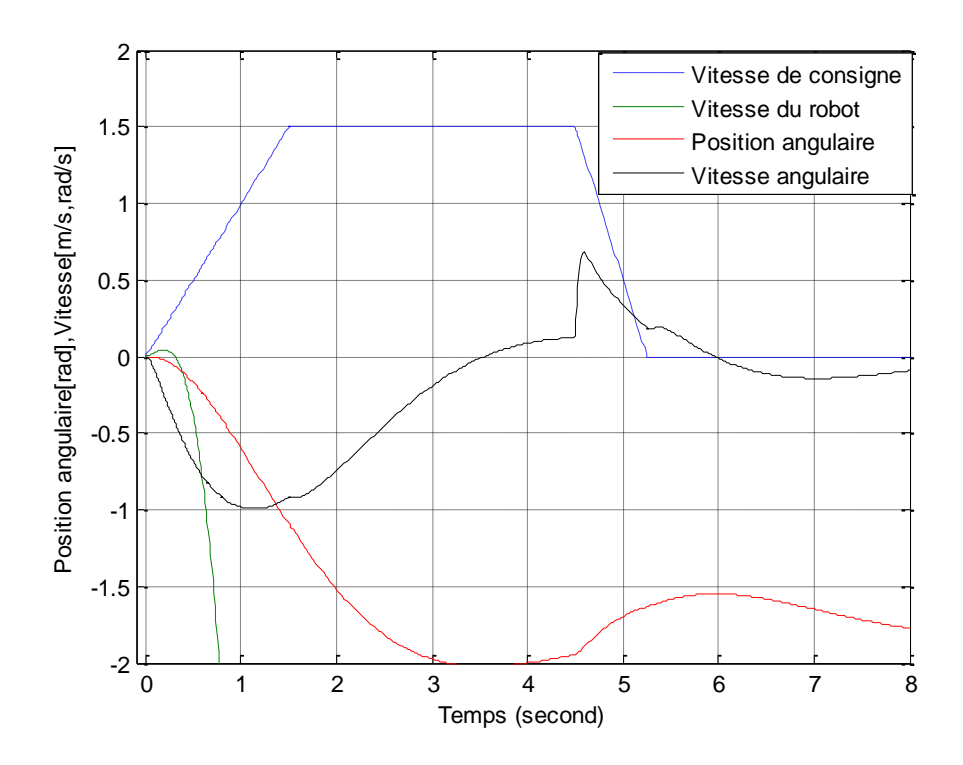

Figure 3. 3 Réponses à une consigne de rampe de vitesse avec présence d'un offset dans la mesure de l'angle

On remarque d"après cette figure, que l"offset introduit sur la mesure de la vitesse angulaire influe sur les réponses en position angulaire et en vitesses ; divergence de tous les états, le robot dans ce cas perd le contrôle.

La calibration de gyroscope [10] n'a pas pu résoudre le problème de l'apparition de cet offset, ceci est bien montré sur la figure 3.4 :

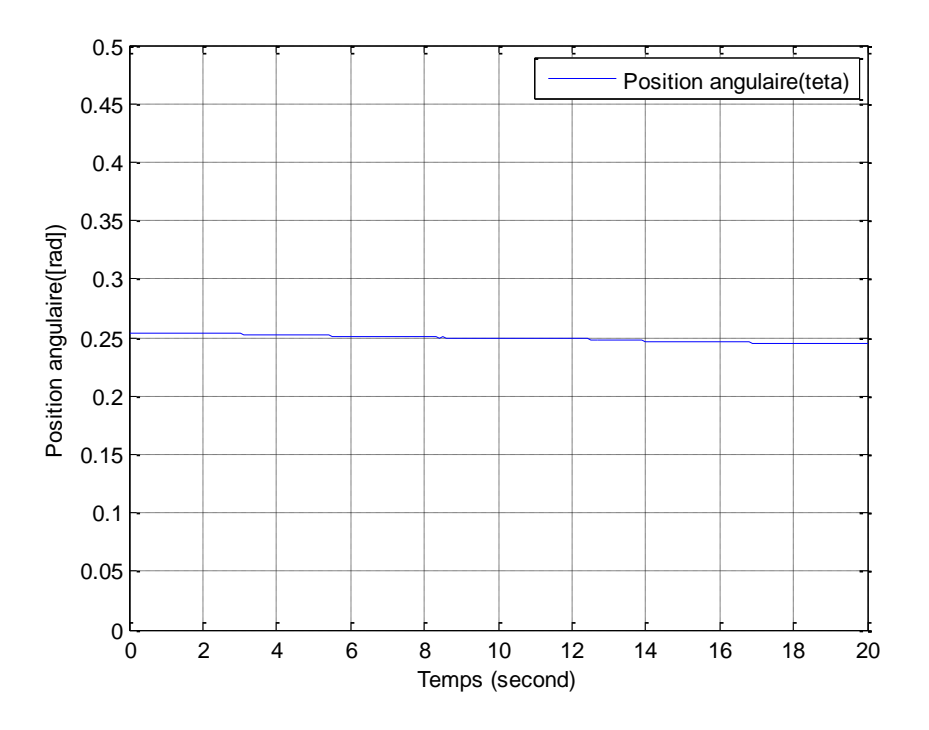

Figure 3. 4 Position angulaire issue du gyroscopemesurée expérimentalement

Donc l'utilisation de gyroscope seul n'a pas pu fournir un angle utilisable pour la régulation. L"idée que nous avons eu est de procéder à la fusion de données en ajoutant un capteur supplémentaire de type accéléromètre.

Après installation de l"accéléromètre sur le robot, nous avons traité et filtré ses données presque de la même manière que celles de gyroscope.

Ce capteur fournit la mesure de l"accélération absolue selon trois axes mais pour notre application on ne s'intéresse qu'à déterminer l'accélération suivant l'axez. Ceci est possible en appliquant la loi des forces résultantes [16] qui décrivent le mouvement de l"accéléromètre comme se suit :

$$
\Sigma \overrightarrow{F} = m \overrightarrow{a_a} \tag{III-1}
$$

Avec : $a_a$  est l'accélération d'entrainement.

m est la masse de l'élément sensible de l'accéléromètre.

$$
\overrightarrow{F} + m\overrightarrow{g} = m\overrightarrow{a_a} \tag{III-2}
$$

39

Projetons suivant l'axe z :

$$
m g \sin \theta = m a_z \tag{III-3}
$$

Il est possible d"obtenir une estimation de l"angle d"inclinaison (mesurée par l"accéléromètre) du robot en utilisant le calcul de trigonométrie inverse suivant :

$$
\theta \approx \sin^{-1}\left(\frac{a_z}{g}\right) \tag{III-4}
$$

La figure 3.5 montre la position mesurée par l"accéléromètre par rapport à celle qui est estimée en haute fréquence ( $f = 1Hz$ ) variable.

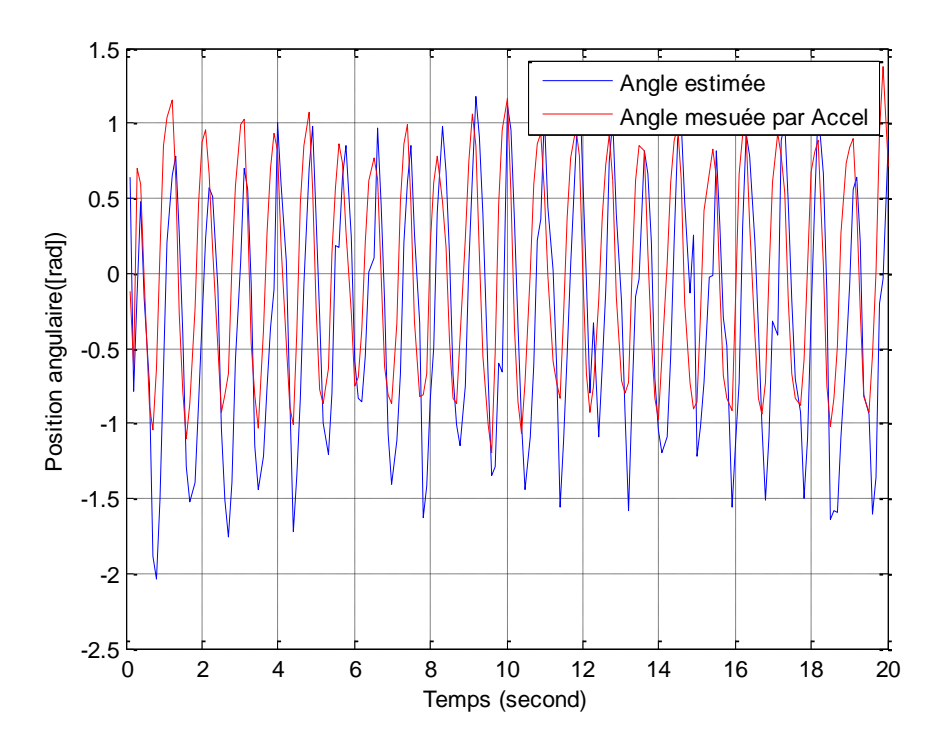

Figure 3. 5 Position angulaire mesurée par l"accéléromètre comparée avec celle de l"estimation issue de gyroscope

Les tests effectués sur le gyroscope et l"accéléromètre ont montré que l'utilisation de l'un des capteurs seul ne permet pas de fournir une information fiable pour équilibrer le robot. Il faut donc chercher une solution de façons à exploiter en même temps les mesures issues de ces deux capteurs sans bruit et avec précision ; c"est l"idée d"un filtre complémentaire.

## <span id="page-46-0"></span>*4. Fusion de données et Filtre complémentaire*

Un filtre complémentaire est utilisé quand il ya deux sources de mesure pour l'estimation de la même variable et les propriétés de bruit des deux mesures sont telles qu'une source ne peut fournir une mesure précise que dans la gamme de basses fréquences tandis que l'autre est exacte dans la région des hautes fréquences [6]. Le schéma de principe est présenté sur la figure 3.6 et sera appliqué sur Mobrob.

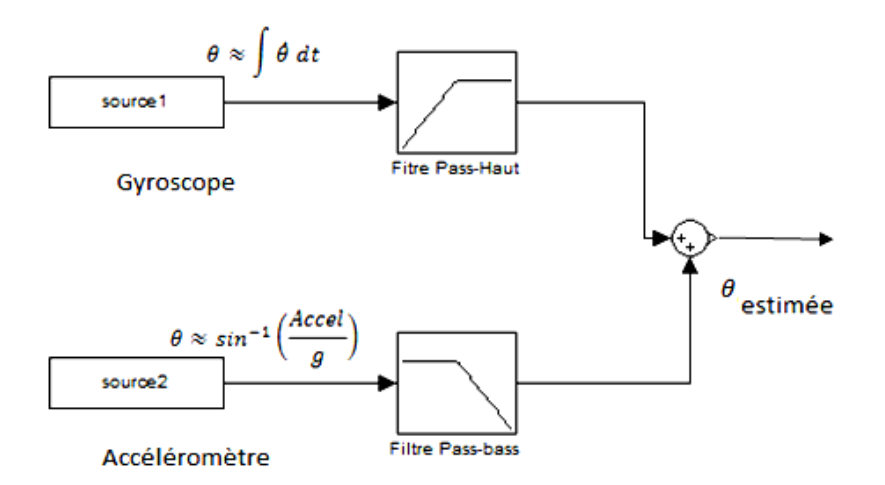

Figure 3. 6 L"estimation de l"angle d"inclinaison en utilisant l"accéléromètre et le gyroscope [6]

La figure 3.6 montre que la vitesse angulaire mesurée par le gyroscope a été intégrée pour produire une estimation d'angle et passe par un filtre passe-haut. Ce dernier agit pour annuler l'effet du gyroscope à la gamme des basses fréquences et ne laisse passer que les signaux dans la gamme des hautes fréquences où ils sont plus précis.

L'autre angle fournit par l'accéléromètre passe à travers un filtre passe-bas. Les mesures de l'accéléromètre ne sont exactes que dans le long terme ou dans la gamme des basses fréquences. Le filtre passe-bas agit pour annuler les composantes hautefréquences. On ne recherche en effet que la partie continue qui est un terme en  $g * sin(\theta)$ 

Une simulation de perturbation en haute fréquence (oscillations rapides autour du point d"équilibre), montre que le gyroscope fournit des mesures exactes. Ces mesures sont utilisées pour estimer l"angle d"inclinaison, par contre les mesures obtenues par l"accéléromètre sont inexactes, elles sont filtrées après par un filtre passe-bas qui les annule, Le cas contraire se fait en basse fréquence, ceci est bien montré sur la figure 3.7

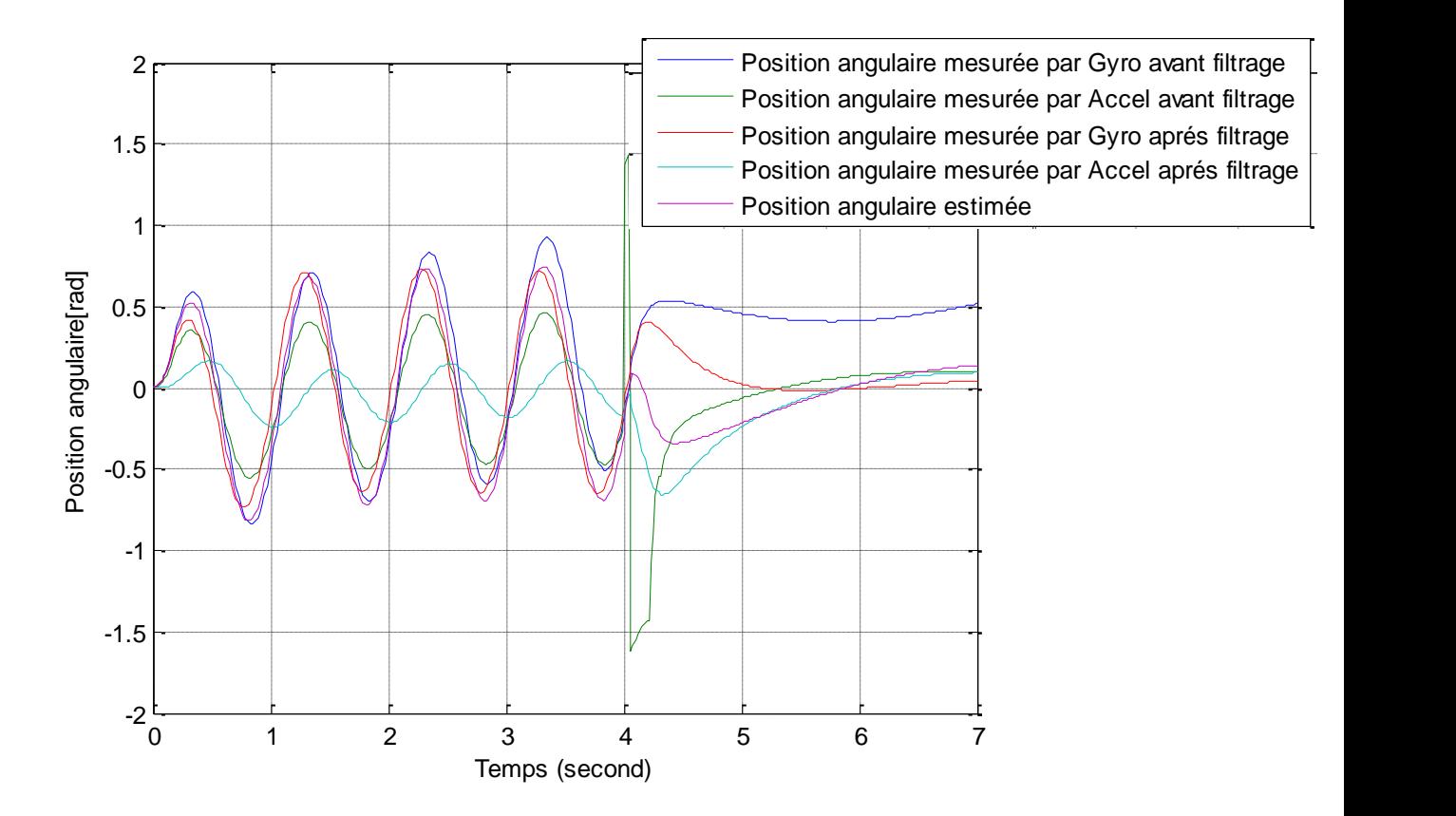

Figure 3. 7 Simulation des mesures de capteurs avant et après filtrage

Les deux mesures filtrées ont étés ensuite additionnées pour donner une estimation de l'inclinaison de l'angle de tangage $(\theta)$ dans le cas de Mobrob.

Il est tout à fait possible d'utiliser des filtres du second ordre pour filtrer les signaux provenant du gyroscope et l"accéléromètre, contrairement aux filtres du premier ordre présentés sur la figure 3.6. Un soin particulier doit être accordé au retard qu'engendre un tel choix, ce qui peut avoir une incidence sur la stabilité du système bouclé.

Expérimentalement, les filtres implantés sur dspic sont numériques et sont choisis du premier ordre.

La détermination des paramètres de chaque filtre se base sur deux conditions [17]:

 La fréquence de coupure doit être choisie en respectant le théorème de Shannon. La fréquence d"échantillonnage choisie est de 1kHz.

La stabilité de chaque filtre doit être assurée (par exemple pour un filtre passe- bas numérique de transformée en z suivante : $H(z) = K \frac{1+z^{-1}}{z-z^{-1}}$  $\frac{1+2}{1-az^{-1}}$ ;ce filtre est stable si son unique pôle de valeur « a » se trouve à l"intérieur du cercle unité, on doit donc vérifier que  $|a| < 1$ (figure 3.8).

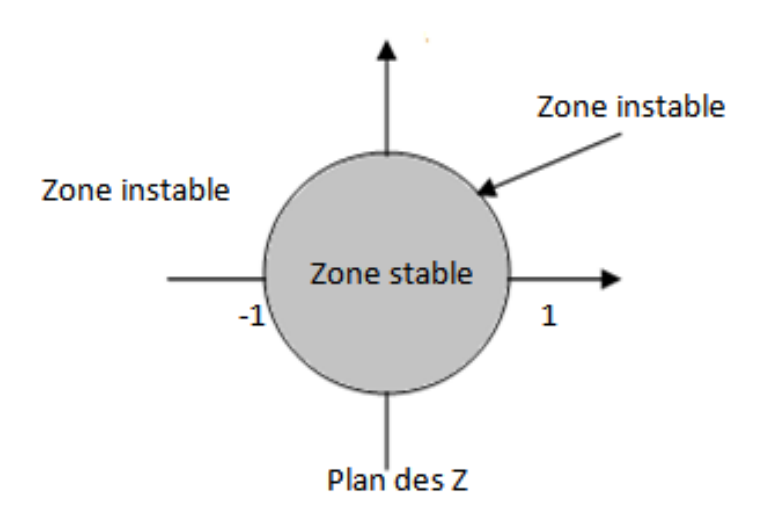

Figure 3.8 Zone de stabilité dans le plan Z [17]

La fréquence de coupure pour un filtre passe-bas est définie comme ce suit :

$$
F_c = \frac{F_e}{\pi} \arctg \frac{1+a}{1-a} \tag{III-5}
$$

Tel que :

 $F_e$ est la fréquence d'échantillonnage.

- Un filtre passe-haut numérique est définit par l'expression suivante :  $H(z)$ =  $z^{-}$ Z
	- L'application du filtrage complémentaire sur l'angle d'inclinaison  $(\theta)$  donne le résultat suivant (figure 3.9).

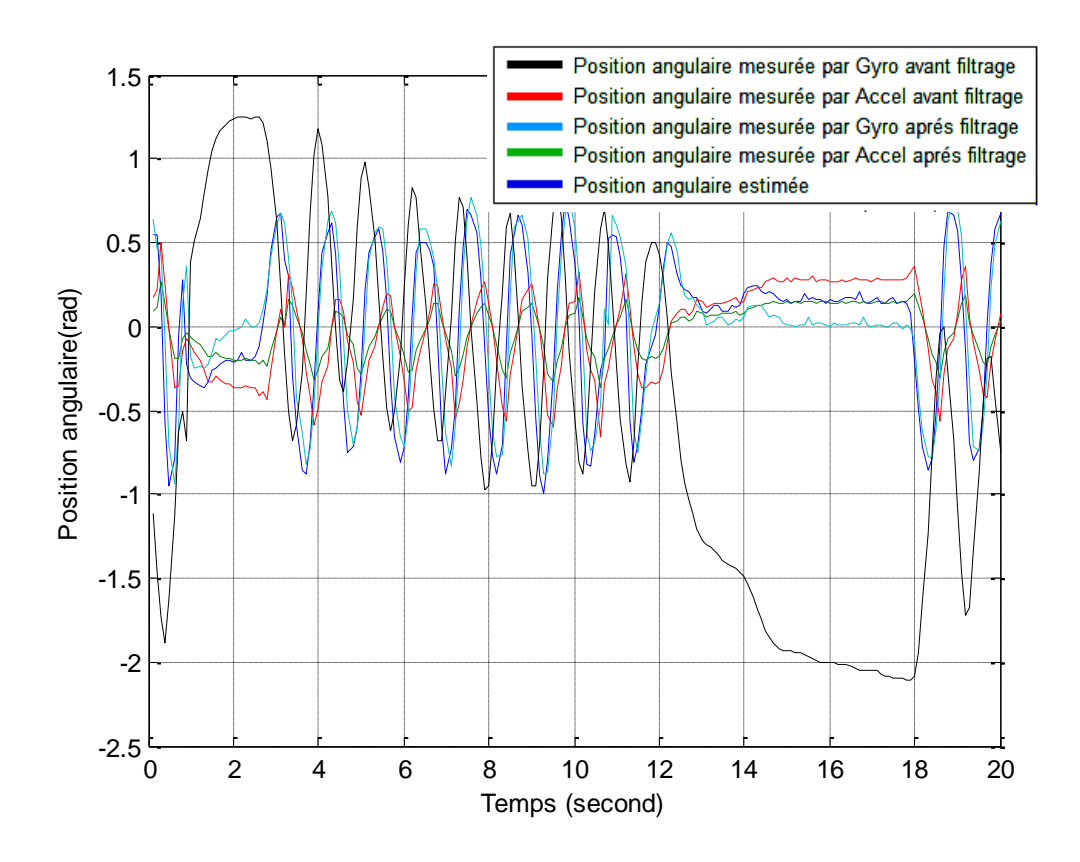

Figure 3. 9 Position angulaire estimée comparée avec celles mesurée par l"accéléromètre et le gyroscope

On vérifie bien que la variable "Accl angle" est confondue avec "Position angulaire estimée", ceci est vrai pour les bases fréquences (Mobrob au repos ou variations lentes). La mesure obtenue est celle de l"accéléromètre ; il fournit la position du Mobrob par rapport à la gravité tandis que la mesure obtenue par le gyroscope est annulée (filtre passe haut  $F_c$ =0.6Hz).

Les oscillations appliquées sur le Mobrob montrent que la variable "Gyro angle" est confondue avec "Position angulaire estimée", tandis que la mesure obtenue par l"accéléromètre est pratiquement nulle. Ceci est dû à son filtre passe-bas (*Fc*=1.2Hz). C'est donc le gyroscope seul qui porte maintenant l"information. Ceci est bien montré sur l'agrandissement dans la figure 3.10.

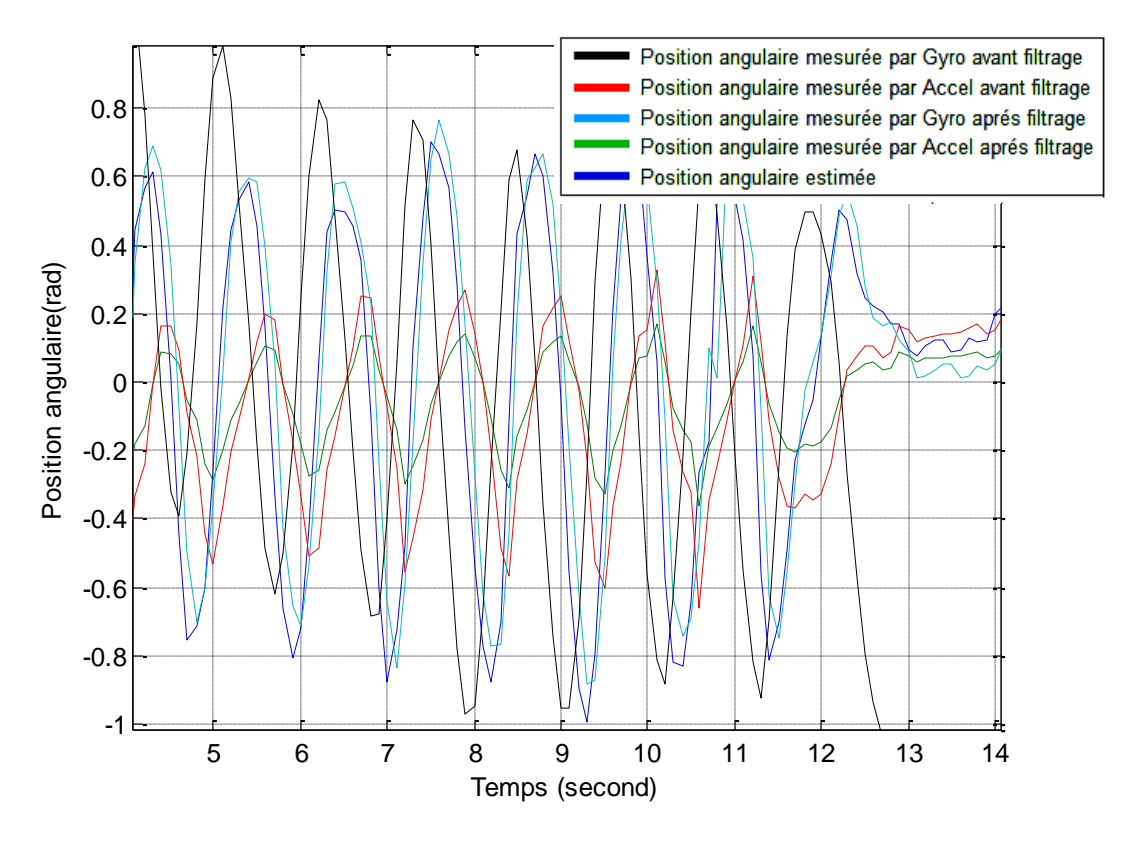

Figure 3. 10 Agrandissement de la figure 3.8 (entre 4 et 14s)

L"addition des deux mesures fournies par les deux capteurs donne la position estimée de Mobrob dans les deux régimes ; transitoire et permanant.

Pour vérifier l"efficacité de ce type de filtrage, on refait les simulations des essais 1et 2 cités dans le chapitre II sous les mêmes conditions mais en ajoutant "un offset" sur les mesures fournis par les deux capteurs utilisés, cet "offset" doit être éliminé en appliquant le filtrage complémentaire pour l"estimation de l"angle d"inclinaison.

Les résultats sont montrés sur la figure 3.11et la figure 3.12.

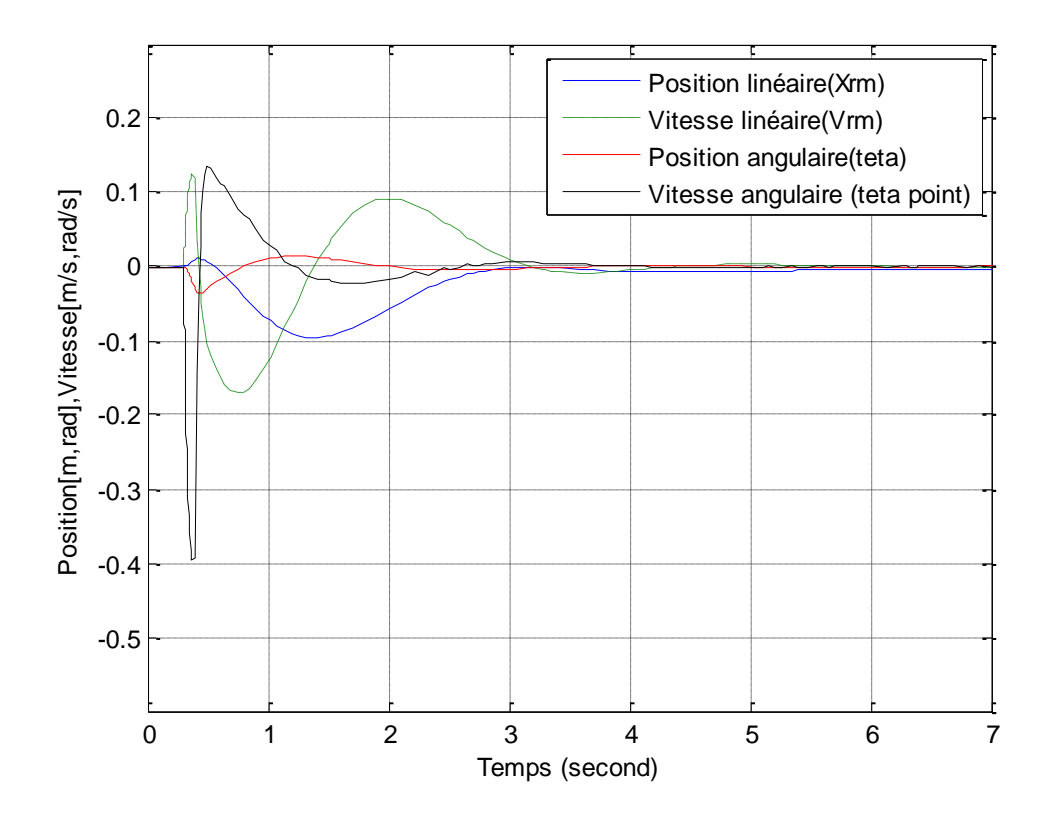

Figure 3. 11 Réponse impulsionnelle (après filtrage) de Mobrob à une force de perturbation

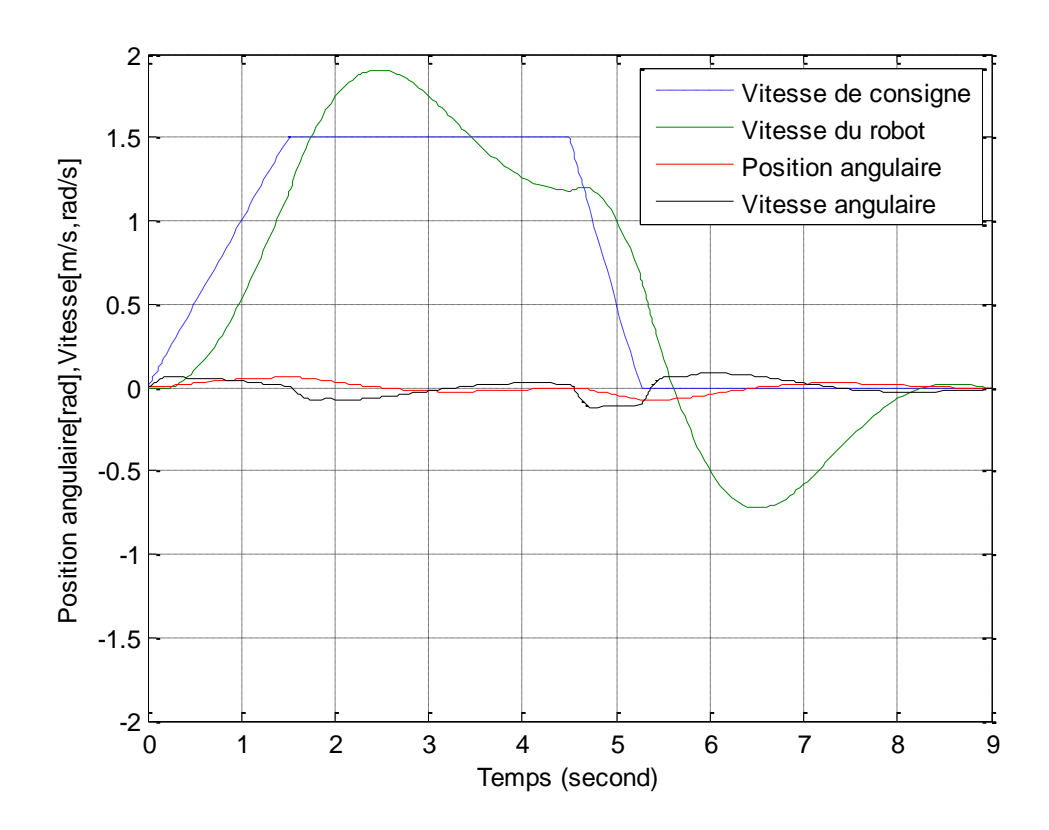

Figure 3. 12 Réponses à une consigne de rampe de vitesse (après filtrage)

On remarque que les réponses de ces figures ressemblent à celles tracées précédemment dans chapitre II (sans offset et sans fusion de données), cela veut dire qu"avec une même régulation (sans changement des gains calculés) le système régule convenablement ; ceci est dû à la bonne estimation des mesures filtrée.

On remarque aussi une légère différence surtout entre les deux réponses de la vitesse du robot car le filtrage n"est pas idéal.

Il y a d"autres solutions pour estimer l"angle tel que l"utilisation d"un filtre de Kalman qui se base aussi sur la fusion des mesures obtenues par les deux capteurs, de telle sorte que l"accéléromètre est utilisé pour éliminer le bruit du signal issu de gyroscope à travers ce filtre. Le filtrage de Kalman [18] propose une reconstruction d"état dans une approche stochastique On suppose que les bruits sur l'entrée et la mesure sont blancs, gaussiens et connus par leurs matrices de covariance.

## <span id="page-52-0"></span>*5. Régulateur PID*

En fait, les paramètres mécaniques du modèle de Mobrob lors de la simulation étaient approximatifs ; le prototype utilisé ne correspond pas à ces paramètres c.à.d. que les gains calculés par placement de pôles en simulation, ne conviendraient pas pour le prototype. De plus, comme les états ne sont pas tous mesurables et que nous avions montré qu'on obtenait des résultats identiques avec un régulateur PID, nous avons donc implanté en finalité sur dspic le régulateur PID car il est moins gourmant en temps de calcul.

La simulation a montré un résultat très important, c'est que le système est commandable et que la stabilité peut être réalisée.

L'algorithme de contrôle PID est utilisé pour le contrôle de presque toutes les boucles dans les industries de transformation, et il est également la base pour de nombreux algorithmes de contrôle et des stratégies avancées.

L'équation d'un régulateur PID est donnée comme suit :

$$
R(t) = K_p.e(t) + K_i.\int_0^t e(t)dt + K_d.\frac{de(t)}{dt}
$$

- Le gain proportionnel assure une transmission instantanée du signal d"erreur (différence entre la consigne et la variable mesurée).
- Le comportement intégrateur à basse fréquence permet d'annuler l'erreur en régime permanent.

 Le comportement différentiel à haute fréquence permet d"améliorer la rapidité de la réponse du régime transitoire et limite les dépassements. Cependant, en cas de mesures bruités, il peut contribuer à déstabiliser le système.

Pour un fonctionnement correct des boucles de contrôle, la boucle PID doit être correctement réglée. Il existe de nombreuses façons de le régler. Pour le système d'entraînement différentiel, la conception du régulateur PID est basée sur l"utilisation d"un ensemble de règles basées sur la méthode de Ziegler-Nichols.

L"avantage de cette méthode est qu"elle est simple et exige peu de connaissances sur le processus.

En 1942, Ziegler et Nichols [19] ont proposé deux approches expérimentales destinées à ajuster rapidement les paramètres des régulateurs P, PI et PID. La première nécessite l'enregistrement de la réponse indicielle du système à régler seul, alors que la deuxième demande d'amener le système en boucle fermé à sa limite de stabilité.

Il est important de souligner que ces méthodes ne s'appliquent en général qu'à des systèmes sans comportement oscillant et dont le déphasage en hautes fréquences dépasse -180 degrés. Ces systèmes possèdent souvent un retard pur et/ou plusieurs constantes de temps. On les rencontre surtout dans les processus physico-chimiques tels que les réglages de température, de niveau, de pression, etc.

La méthode développée par Ziegler et Nichols n"est utilisable que si le système étudié supporte les dépassements. Elle consiste à augmenter progressivement le gain d'un correcteur proportionnel pur, jusqu"à l"obtention de l"oscillation (système oscillant).

On relève alors le gain limite correspondant et la pulsation des oscillations. A partir des ces valeurs Ziegler et Nichols proposent des valeurs permettant le réglage des correcteurs P, P.I et P.I.D.

Cette méthode ne peut pas être utilisable pour la régulation de l"angle d"inclinaison de notre mobile car le système est tout le temps oscillant ; on ne peut pas distinguer les oscillations de réglage par la méthode de Ziegler-Nichols de celles dues au retard produit sur le système à cause du jeu dans le réducteur ou à cause des bruits de mesure.

La figure 3.13 montre la mesure de la position angulaire estimée après filtrage comparée avec celle de référence en implémentant dans la chaine de régulation, un régulateur de type PI (paramètres définies par ajustement) et en perturbant le mobile de sa position verticale. On remarque que l"erreur est réduite, cela signifie que le Mobrob oscille autour de la position verticale ( $\theta = 0$ ) mais ses oscillations ne sont pas amorties. Ces oscillations sont dues à la dynamique des MCC qui ne sont pas assez puissants, à la présence d'un jeu non négligeable au niveau du réducteur et à l'imprécision de l'estimation de l'angle absolu, à partir du gyroscope et de l'accéléromètre par fusion de données.

Nous n'avons pas pu améliorer la régulation. En effet, au bout de quelques secondes le Mobrob décroche et on doit le rattraper à la main.

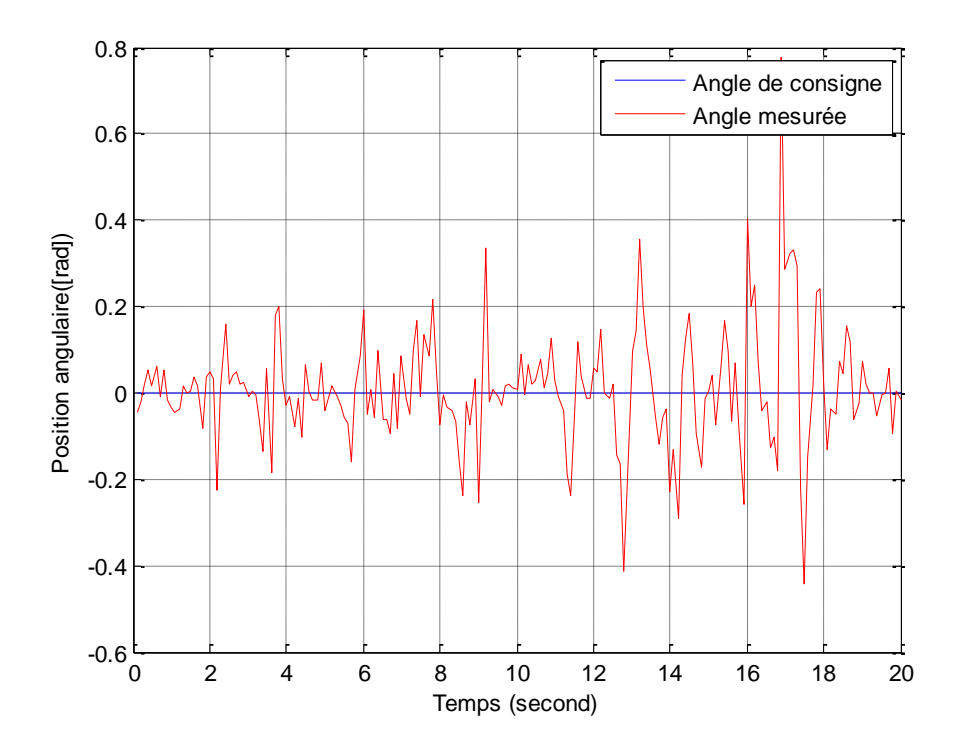

Figure 3. 13 Mesure de la position angulaire en régulation

## <span id="page-54-0"></span>*6. Contrôle de trajectoire*

Le schéma différentiel du véhicule se compose de deux roues sur un axe commun, chaque roue conduit de manière indépendante. Le régulateur PI implémenté pour le contrôle de la position angulaire peut servir à la commande de la vitesse du robot car ces deux variables sont liées par la relation (II-7).

Nous n'avons pas pu assurer ce résultat en expérimental à cause de l'instabilité de la régulation sur notre prototype pour les raisons déjà évoquées, mais nous pouvons le voir à travers la simulation sur la figure 2.6 par exemple. On voit bien, par exemple, que pour avoir une accélération positive et donc une augmentation de la vitesse, le mobile doit s'incliner d'un angle  $\theta$  positif. Lorsque la vitesse ne varie plus, l'angle diminue et s'annule. Il redevient négatif pour le freinage.

La variation de la vitesse de translation du robot est déterminée par le signe de l'angle d'inclinaison.

Nous n'avons pas pu assurer au robot la capacité de tourner sur place et de se déplacer en arc de cercle car ces mouvements nécessitent la mesure des angles entre châssisroue  $\theta_{RPR}, \theta_{RPL}$ (fgure3.14) qui peuvent être mesurées en montant des codeurs incrémentaux sur chaque roue.

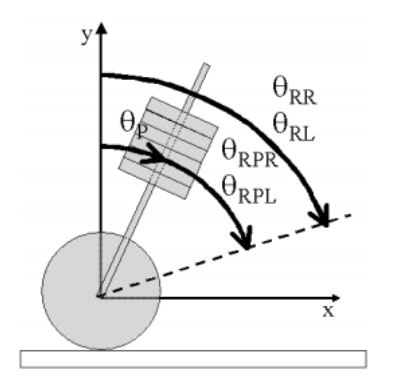

Figure 3. 14 Angles de rotation [1]

## <span id="page-55-0"></span>*7. Conclusion*

L"expérimentation a montrée plusieurs difficultés et inexactitudes que l"étude théorique et de simulation n'ont pas pu mettre en exergue. Après de nombreux mois passés à chercher comment contourner le problème de la mesure de l'angle à l'aide du gyroscope, un filtrage complémentaire a permis de réduire l'erreur sur l'estimation de l"angle d"inclinaison en fusionnant deux mesures d"une seule variable, issues de deux capteurs différents.

L"implémentation du régulateur PID était nécessaire pour le contrôle de la position angulaire. La variation de la vitesse est assurée par la variation de la tension d'alimentation, à l"aide de la technique de la commande par PWM. Le contrôle du couple des moteurs n'a pas été réalisé car le prototype ne dispose pas de mesure de courant des MCC.

<span id="page-56-0"></span>*Conclusion générale et perspectives*

Ce projet nous a permis d'aborder les aspects d'implantation expérimentale des techniques que nous avons étudiées durant notre formation théorique. L'équilibrage d'un robot autonome à deux-roues de type pendule inverse, n'est pas chose facile. Si les simulations permettent aisément de réaliser beaucoup d'études théoriques, construire un prototype et le contrôler est une autre paire de manche.

Une stratégie de contrôle a été mise en œuvre pour résoudre le problème du contrôle autour de l'équilibre du système. Pendant le test, le robot est presque capable de maintenir sa position verticale en se balançant sur ses roues.

La stabilité du système a été accomplie à travers la mise en œuvre de la commande par placement de pôles. En expérimental, il nous a été plus simple d'obtenir des résultats similaires à l'aide d'un régulateur PID.

La technique du filtre complémentaire a été appliquée avec succès. La dérive du gyroscope a été effectivement éliminée permettant une estimation relativement correcte de l'angle d'inclinaison et de sa dérivée.

Il aurait été peut être avantageux d"utiliser le filtre de Kalman pour ce projet Mobrob ou pour d"autres projets qui exigent une technique de fusion de données.

Plus de recherches sont nécessaires pour étudier les effets de la linéarisation de la dynamique du système afin d"améliorer la stabilité et la robustesse du robot. Une tentative de contrôler le système en utilisant des méthodes non-linéaires est fortement recommandé pour des recherches futures. Indéniablement, c'est au niveau de la précision de la construction mécanique que les problèmes qui nous ont parasité notre étude peuvent être éliminés. De nouveaux composants, très compacts et complets ont vu le jour, comme les IMU (Inertia Measurement Units) MEMS et pourront avantageusement remplacer des composants discrets, mal positionnées sur le corps du robot, afin d'augmenter la précision de la mesure de l'angle et des vitesses angulaires et linéaires.

<span id="page-58-0"></span>*Bibliographie*

- [1] Grasser, F., D"Arrigo, A., Comlombi, S., and Rufer, A., ""Joe: A mobile inverted pendulum", IEEE Trans. Electronics, vol.Disponible:http://leiwww.epfl.ch/joe.
- [2] Roulet, F., "Bal des Pendules".Disponible:http[:http://flashinformatique.epfl.ch/IMG/pdf/2-5](http://flashinformatique.epfl.ch/IMG/pdf/2-5-page1.pdf) [page1.pdf](http://flashinformatique.epfl.ch/IMG/pdf/2-5-page1.pdf).
- [3] Chi, O., "" Balancing a Two-Wheeled Autonomous Robot ", Western Australia Univ., Australia, 2003.
- [4] Riachy, S., "Contribution à l'estimation et à la commande de systèmes mécaniques sousactionnés" Dept Auto, Ecole Centrale de Lille,2009..
- [5] Lahouazi,F., ""Mise en œuvre d"une stratégie de commande neuro floue : Application à un pendule inversé", Dept.Auto.Eng., Univ Mouloud Mammeri,Tizi-Ouzou, 2011.
- [6] Baker, N. P., Brown, C. P., Dowling, D. R. S., Modra, J. L.,and Tootell, D. J., ""SON of EDGAR", Dept.Mecha.Eng.,Adelaide Univ.,Australia, Oct, 2006.
- [7] Yves,G., ""Automatique : systèmes linéaires,non linéaires, à temps continu, à temps discret, représentation d"état", Dunod, Paris, 2003.
- [8] Rotella,F.,""Observation",Ecole Nationale d"Ing ,Tarbes Disponible :http://www.clubeea.org/documents/mediatheque/observateurs.pdf.
- [9] TamiyAmerica,Inc.,1992–2012.Disponible: <http://www.tamiyausa.com/product/item.php?product-id=70097>.
- [10] AnalogDevices,Inc.Disponible:http[://www.analog.com/static/importedfiles/data\\_sheets/ADI](http://www.analog.com/static/imported-files/data_sheets/ADIS16250_16255.pdf) [S16250\\_16255.pdf](http://www.analog.com/static/imported-files/data_sheets/ADIS16250_16255.pdf).
- **[**11] STMicroelectronics.2008.Disponible[:http://pdf1.alldatasheet.com/datasheetpdf/view/138591](http://pdf1.alldatasheet.com/datasheetpdf/view/138591/STMICROELECTRONICS/LIS3LV02DL.html) [/STMICROELECTRONICS/LIS3LV02DL.html.](http://pdf1.alldatasheet.com/datasheetpdf/view/138591/STMICROELECTRONICS/LIS3LV02DL.html)
- [12] MicrochipTechnologyInc.2008.Disponible[:http://datasheet.seekic.com/datasheet/Microchip\\_](http://datasheet.seekic.com/datasheet/Microchip_DSPIC33FJ128MC802-I_MM.html) [DSPIC33FJ128MC802-I\\_MM.html.](http://datasheet.seekic.com/datasheet/Microchip_DSPIC33FJ128MC802-I_MM.html)
- [13] STMicroelectronics. 2000.Disponible[:http://www.datasheetcatalog.com/datasheets\\_pdf](http://www.datasheetcatalog.com/datasheets_pdf) /L/2/9/8/L298.shtml.
- [14] SparkFunElectronics,Boulder,Colorao.Disponible [:https://www.sparkfun.com/products/420](https://www.sparkfun.com/products/420)
- [15] SparkFunElectronics,Boulder,Colorado.Disponible [:https://www.sparkfun.com/products/319](https://www.sparkfun.com/products/319)
- [16] Baghli,L.,Pautex,J.F.,Mezani,S., "" Wireless Instantaneous Torque Measurement, Application to Induction Motors" .Disponible : <http://www.baghli.com/publications.html>.
- [17] Rabasté,D.,"" Analyse et Synthese des Filtres Numériques" ,IUFM Aix Marseille. Disponible[:http://www.aixmrs.iufm.fr/formations/filieres/ge/data/siteDR/traitement\\_signal/p](http://www.aixmrs.iufm.fr/formations/filieres/ge/data/siteDR/traitement_signal/pdf/Filtrage_num.pdf) [df/Filtrage\\_num.pdf](http://www.aixmrs.iufm.fr/formations/filieres/ge/data/siteDR/traitement_signal/pdf/Filtrage_num.pdf).
- [18] Rotella,F.,""Observation",Ecole Nationale d"Ing ,Tarbes . Disponible [:http://www.clubeea.org/documents/mediatheque/filtrekalman.pdf](http://www.clubeea.org/documents/mediatheque/filtrekalman.pdf).
- [19] Sahraoui,.A.K*.,*SAHRAOUI*.,''*Cours automatique*",*l'IUT-B. Univ Toulouse le Mirail. Disponible[:http://homepages.laas.fr/kader/Cours\\_Autom\\_EPFL.pdf](http://homepages.laas.fr/kader/Cours_Autom_EPFL.pdf)
- [20] Baghli,L., "projet Dspic",Disponible: [://www.baghli.com/](http://www.baghli.com/)

# <span id="page-61-0"></span>*Annexes*

#### **Gyroscope MEMS ADIS16250**

#### **Caractéristiques :**

- Compatible avec le microcontrôleur utilisé.
- Mesure la vitesse angulaire avec un réglage du rang d"échelle digital : ±80°/sec, ±160°/sec, and ±320°/sec (sensitivité importante).
- Sortie digitale du gyroscope représentée sur14-bits.
- Fournit une mesure de température numérisée représentée sur 12 bits.
- Compatible avec l"interface série SPI.
- 2- port entrée-sortie (I/O) digitales configurables.
- Fournit différentes fonctions de calibration.
- Tension d'alimentation :4.75 V jusqu'à 5.25 V

#### **Accéléromètre MEMS LIS3LV02DL**

#### **Caractéristiques :**

- Interfaces numérique  $I^2C/SPI$ .
- Données programmées sur 12 ou 16 bits.
- Interruption déclenchée par le mouvement.
- Fonction d'autotest intégré.
- Tension d'alimentation de 2,16 V à 3,6 V.

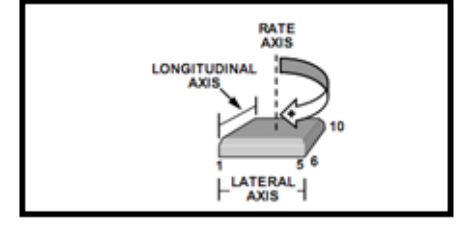

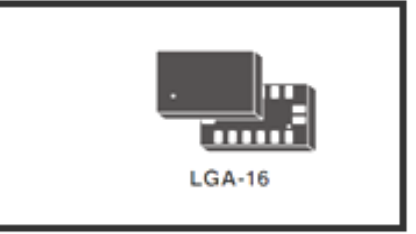

#### **Hacheur L298**

#### **Caractéristiques :**

- Boîtier Multiwatt15
- Tension d'alimentation du circuit logique : 5 V
- Tension d'alimentation du circuit puissance : 0 V 48 V

(La tension utilisée est de 6 à 8V)

- Tension minimale de sensibilité MLI : 2.3 V
- Courant maximal du circuit puissance : 3A

#### **Microcontrôleur Dspic33FJ128MC802**

## **Caractéristiques :**

- CPU Haute performance.
- Mémoires SRAM, Flash.
- entrée-sortie (I/O) digitales.
- 6 canaux16-bits pour le contrôle de moteur PWM.
- ADC (analog -to-digital converter).
- DAC (digital -to- analog converter).
- Communication série UART.
- Compteurs(Timers).
- Programmation en C
- Faible énergie consommée

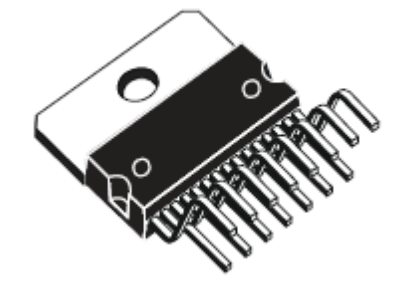

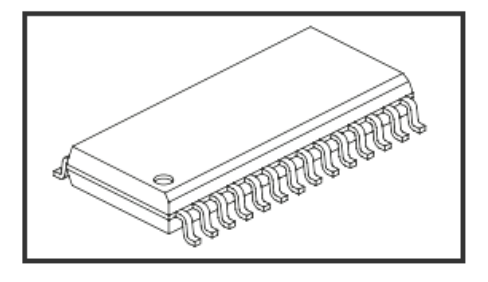

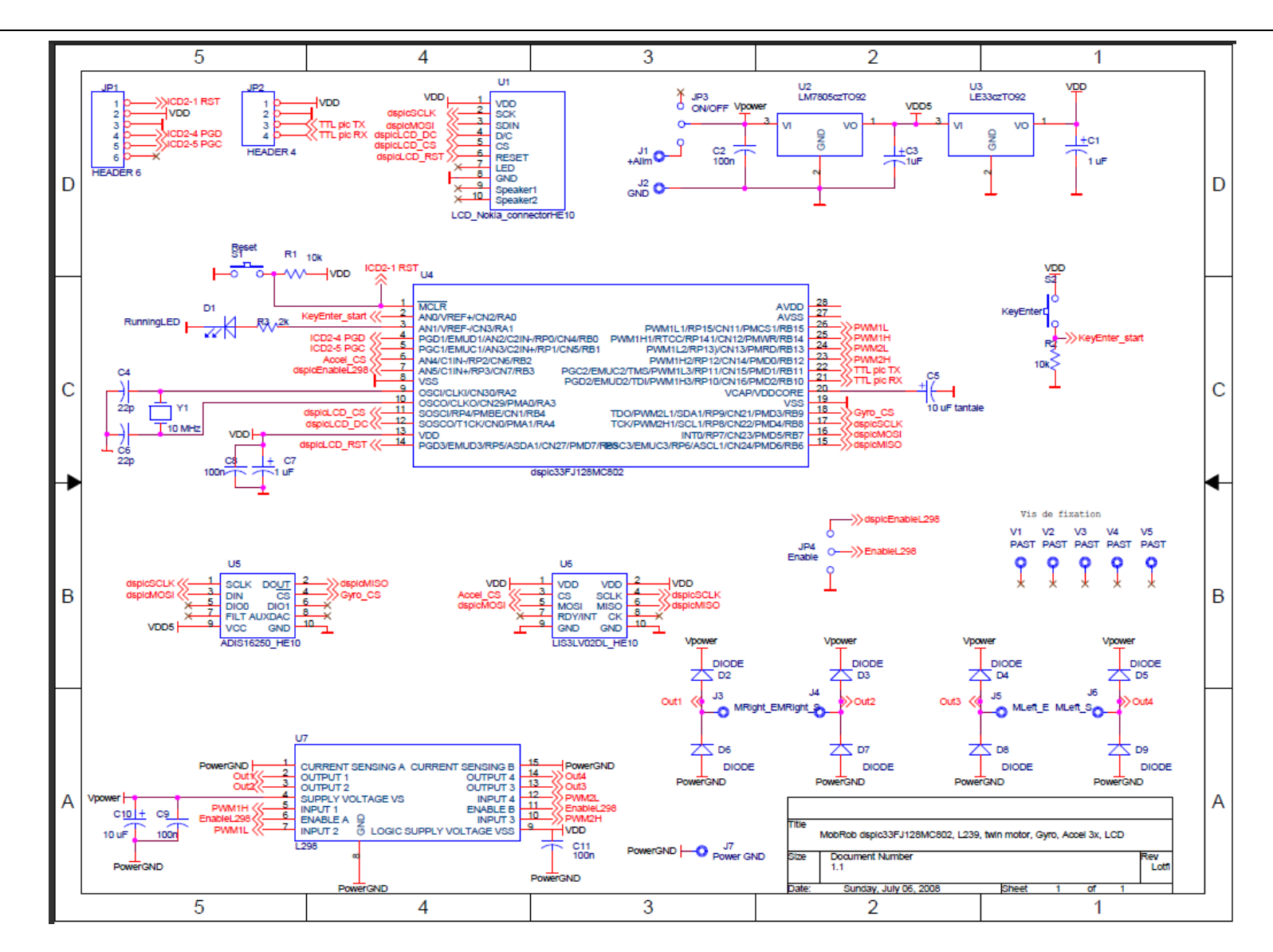

Schéma électronique de la carte de commande de Mobrob [20]

### **Script MATLAB**

COMMANDE PAR RETOUR D'ETAT DE MOBROB

%les paramètres du robot  $a=0.015$ ; b=0.085;  $h=0.254;$  $L=3*h/4;$  $D=0.1/2;$ g=9.81; R=0.028; Mchs=0.235;%la masse du chassier Mroe=0.0250;%la masse des roues Jroe=(R^2\*Mroe)/2;%l'inertie de la roue Jchsteta=(Mchs\*h^2/3);%momment(Mchs\*h^2/3) d'inertie du chassier par rapport à Z(axe de rotation des roues) Jchsgma=Mchs\*(h^2+b^2)/12;%%momment d'inertie du chassier par rapport à Y

#### % REPRESENTATION D'ETAT

```
alpha=[1+2*[1/Mchs+L^2/Jchsteta]*[Jroe/R^2+Mroe]]
beta=[(Jroe/R^2)+Mroe];
F=[(1/R)*(L^2/Jchsteta+(1/Mchs))+(L/Jchsteta)];
A1=[-Mchs*g*(L^2)]/[Jchsteta*alpha]
A2=[Mchs*g-2*beta*A1]*(L/Jchsteta)
B1=F/[alpha]
B2=F/[alpha]
B3=[(1/Mchs)+L^2/Jchsteta]/[alpha]
B4=[(1/Mchs)+L^2/Jchsteta]/[alpha]
B5=[1/Mchs]/[alpha]
B6=(L/Jchsteta)*[(-1/R) + (2 * \beta * F / \alpha)])]
B7=(L/Jchsteta)*[(-1/R) + (2 * \beta * F / \alpha)] -(1/L)]
B8=[-1+(2*beta*B3)]*L/Jchsteta
B9=[-1+(2*beta*B3)]*L/Jchsteta
B10=[2*L*beta/(alpha*Mchs)]/Jchsteta
dalta=[1+(D^2*beta)/(2*Jchsgma)];
B11=[D/(2*Jchsgma*R*dalta)];
B12 = [D/(2 * Jchsgma * R * dalta)];
B13=[D/(dalta*2*Jchsgma)];
B14=-[D/(dalta*2*Jchsgma)]
B15=0;A=[0 1 0 0 0 0;0 0 A1 0 0 0;0 0 0 1 0 0;0 0 A2 0 0 0;0 0 0 0 0 1;0 0 0 0 0 
0]
B=[0 0 0 0 0 ;B1 B2 B3 B4 B5 ;0 0 0 0 0;B6 B7 B8 B9 B10;0 0 0 0 0;B11 B12 
B13 B14 B15]
```
C=[1 0 0 0 0 0;0 1 0 0 0 0;0 0 1 0 0 0; 0 0 0 1 0 0;0 0 0 0 1 0;0 0 0 0 0 1 ] D=[0 0 0 0 0;0 0 0 0 0;0 0 0 0 0;0 0 0 0 0;0 0 0 0 0;0 0 0 0 0 ] %GAIN DU RETOUR D'ETAT %gain (rotation suivant l'axe z) Ateta=[0 1 0 0;0 0 A1 0;0 0 0 1;0 0 A2 0] Bteta=[0;B2;0;B7];  $P1=[-2;-4;-4;-8]$ ; Kteta=ACKER(Ateta, Bteta, P1) %gain (rotation suivant l'axe Y) Agama= $[0 1; 0 0];$ Bgama=[0;B11];  $P2=[-2;-4]$ ; Kgama=ACKER(Agama, Bgama, P2) %gain de l'observateur  $C1=[0 0 1 0; 0 0 0 1]$ ob=obsv(Ateta,C1) k2=rank(ob)

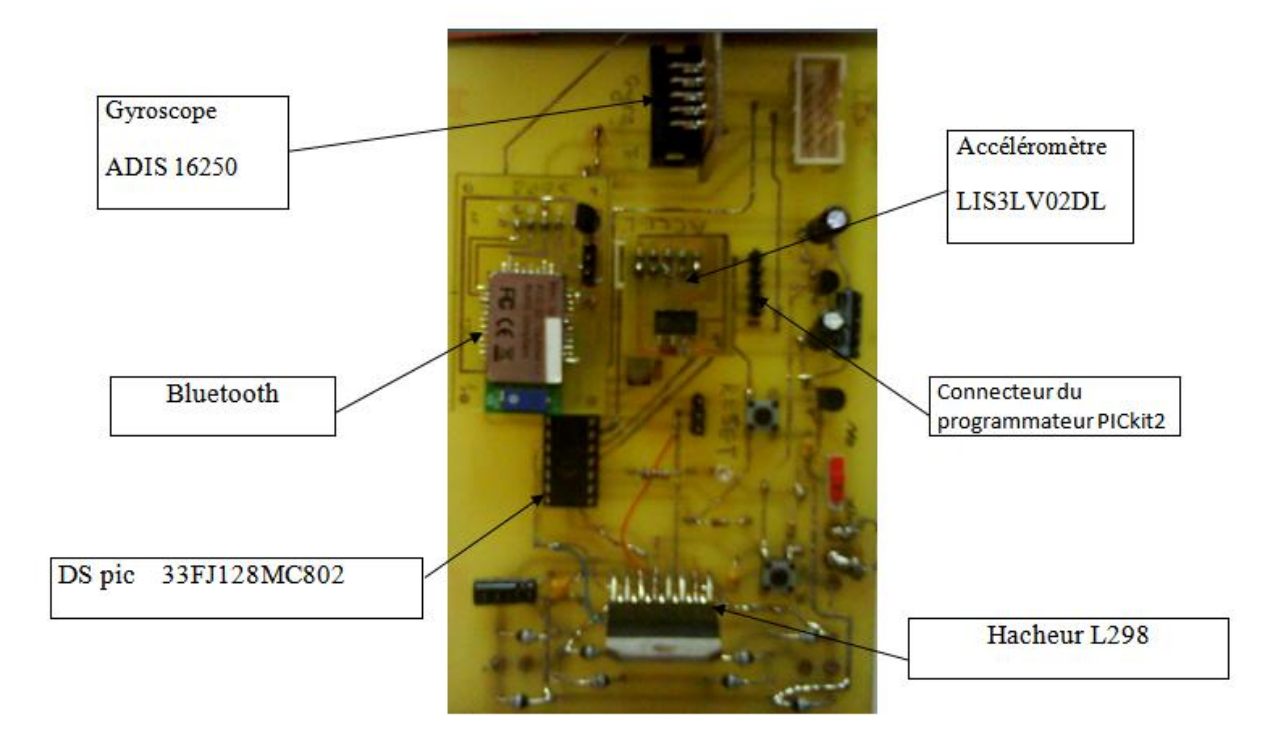

Circuit de commande du Mobrob

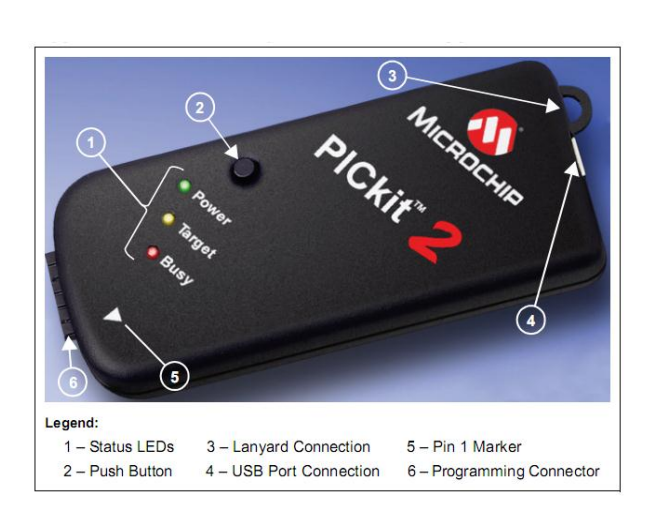

Programmateur PICkit 2

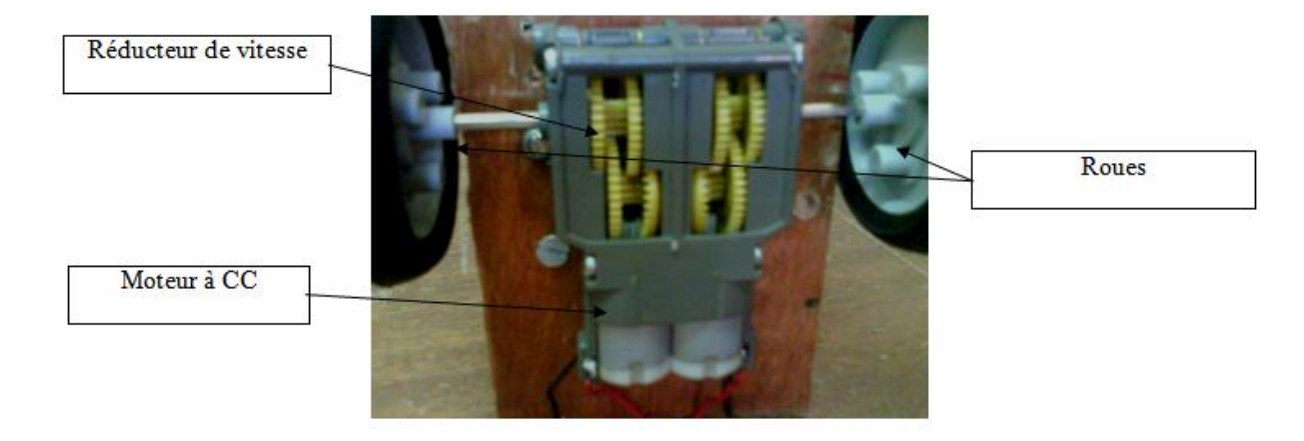

## Circuit de puissance du Mobrob

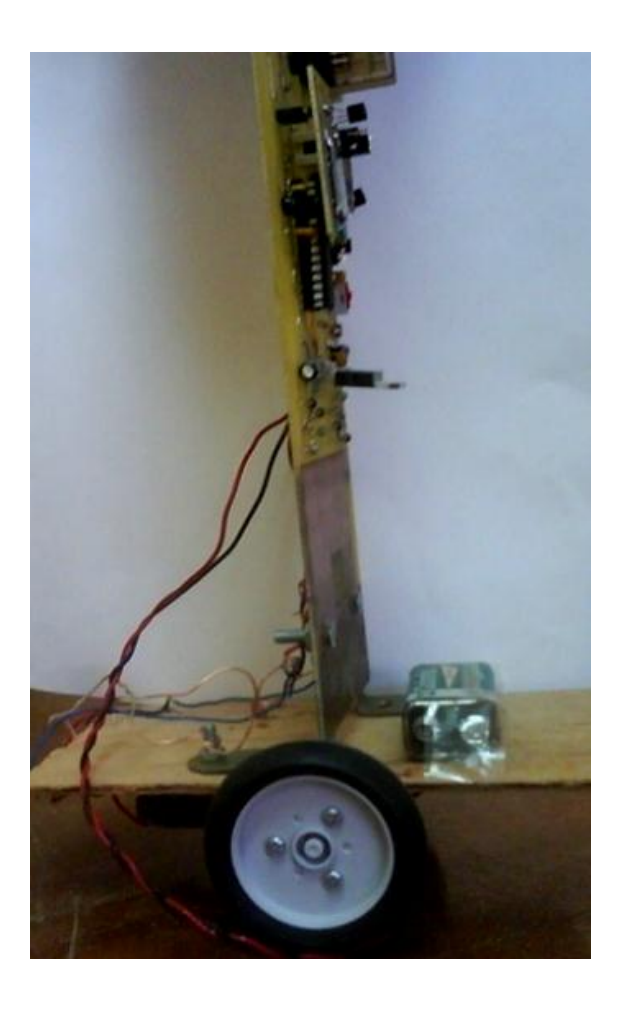

Mobrob

#### **Résumé**

Ce projet consiste à réaliser et à commander un robot mobile nommé Mobrob. Le but, est de stabiliser ce robot autour de son point d"équilibre instable. Pour cela, deux capteurs sont mis en œuvre pour estimer son angle d"inclinaison ; un gyroscope et un accéléromètre. Les mesures récupérées lors de l"expérimentation sont influencées par des erreurs et des bruits qui proviennent de ces deux capteurs. La technique du filtre complémentaire est adoptée pour traiter ces erreurs et donner une meilleure estimation de l"angle d"inclinaison.

**Mots clés** : Commande – pendule inversé – gyroscope MEMS – Filtre – Régulateur PI.

#### **Abstract**

This project involves creating and controlling a mobile robot named Mobrob. The goal is to stabilize the robot around its unstable equilibrium point. For that, two sensors are used to estimate its inclination angle; a gyroscope and an accelerometer. The measurements collected during the experiments are influenced by errors and noise coming from these two sensors. A complementary filter technique is adopted to address these errors and to give a better estimation of the inclination angle.

**Keywords**: Control – inverted pendulum – gyroscope MEMS–Filter–PI controller.

**ملخص** يتضمن هذا املشروع إنشاء و التحكم يف الروبوت املتحرك املسمى boMboM. اهلدف من ذلك هو حتقيق االستقرار يف الروبوت حول نقطة التوازن غري املستقر.لذلك،يتم استخدام اثنني من أجهزة االستشعار لتقييم زاوية امليل:جريوسكوب وجهاز قياس التسارع. وتتأثر القياسات اليت مت مجعها خلال التجربة بالأخطاء والضوضاء الصادرة من هذه الأجهزة. لهذا، تم استعمال تقنية فلتر مكمل لمعالجة هذه الأخطاء وإعطاء أفضل تقدير لزاوية الميل. **الكلمات المحورية:** حتكم – نواس مقلو ب – جريوسكوب – مرشح – منظم تناسيب تكاملي.